Die approbierte Originalversion dieser Diplom-/Masterarbeit ist an der Hauptbibliothek der Technischen Universität Wien aufgestellt (http://www.ub.tuwien.ac.at).

Bemessungsprogramm für die Nachweisführung von Kehlbalkendachstühlen nach Eurocode 5<br>The approved original version of this diploma or master thesis is available at the main library of the Vienna University of Technology (http://www.ub.tuwien.ac.at/englweb/).

# **TU**

## TECHNISCHE UNIVERSITÄT WIEN

## **DIPLOMARBEIT**

## Master`s Thesis

## BEMESSUNGSPROGRAMM FÜR DIE NACHWEISFÜHRUNG VON KEHLBALKENDACHSTÜHLEN NACH EUROCODE 5

ausgeführt zum Zwecke der Erlangung des Akademischen Grades eines Diplom-Ingenieurs unter der Leitung von

## **Univ. Prof. Dipl.-Ing. Dr. techn. Andreas KOLBITSCH**

E 206

Institut für Hochbau und Technologie

eingereicht an der Technischen Universität Wien Fakultät für Bauingenieurwesen

Von

Bernhard HÖFER Mat. Nr. 9825342

Josef- Kollmannstraße 39 A-2500 Baden

Baden, im Dezember 2007

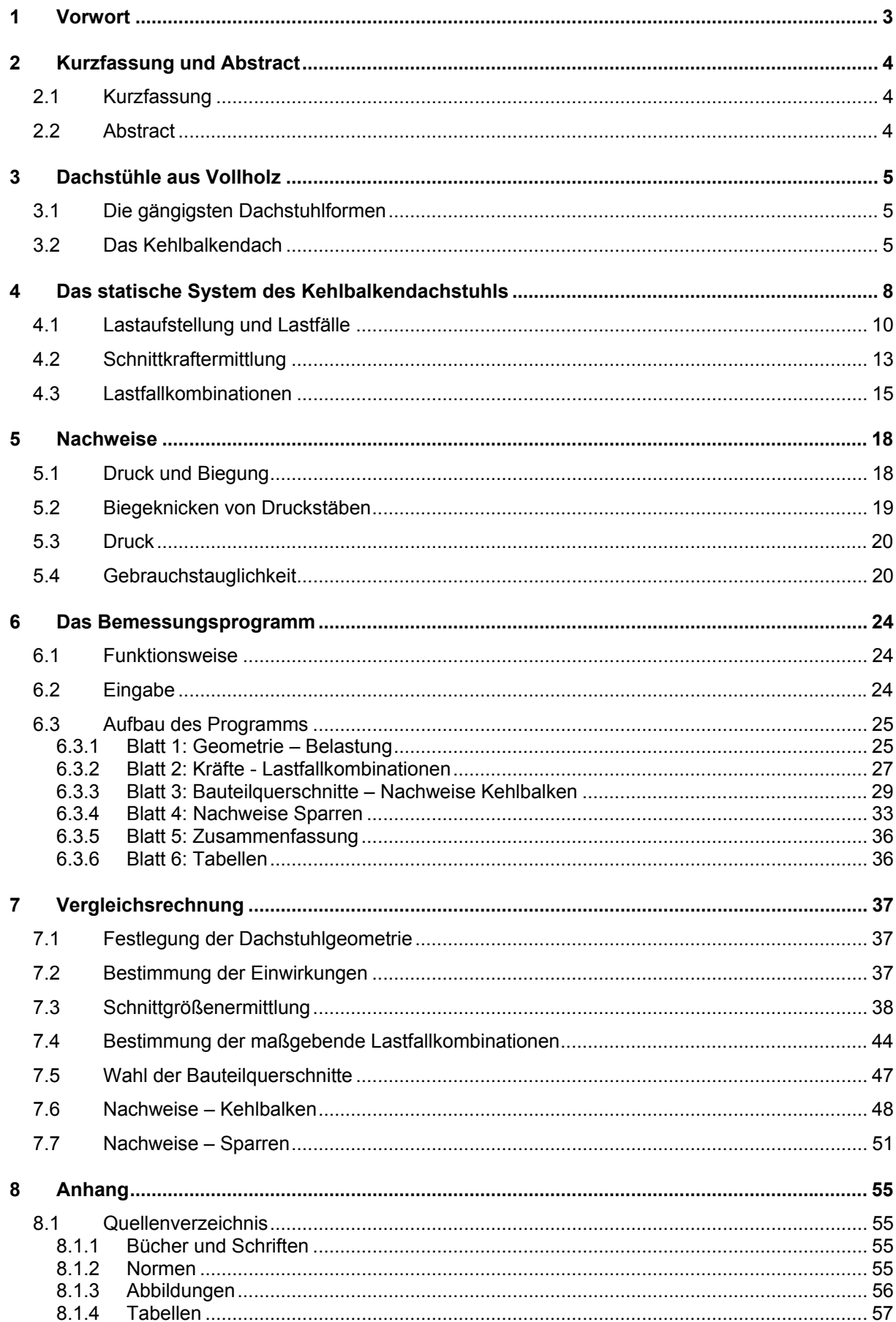

## <span id="page-2-0"></span>**1 Vorwort**

Schon seit vielen Jahrtausenden errichtet der Mensch Tragwerke aus Holz. Angefangen vom einfachen Unterstand, sozusagen der Urform eines Daches, über die monumentalen Dachstühle in Kathedralen und beeindruckende Brückentragwerke aus Holz, bis hin zum heutigen Ingenieurholzbau, der im Vergleich zur Baugeschichte noch sehr jung ist.

Auch wenn man in der heutigen Zeit, selbst als Bauingenieur, über die damaligen Tragwerke und Bauten noch immer staunt, sind in der Gegenwart statische Berechnungen nicht mehr wegzudenken. Durch diese Berechnungen wird nicht nur dem Sicherheitsbedürfnis der Menschen Rechnung getragen, sondern erlaubt auch eine wirtschaftliche und effiziente Verwendung von Baustoffen.

Auch in der Zukunft wird der Baustoff Holz, vor allem im Wohnhausbau, aber auch im Brückenbau, eine verbreitete Anwendung finden, da Holz im Vergleich zu anderen Baustoffen ein geringes Gewicht aufweist, leicht zu bearbeiten ist und durch modulare Fertigung mithilfe von modernen Verbindungstechniken schnell zu montieren ist.

Die folgenden Seiten erläutern die Berechnung eines Kehlbalkendachstuhls nach den Bestimmungen zufolge EUROCODE 5 *(ÖNORM EN 1995-1-1; [\[4\]\)](#page-54-1)*.

## <span id="page-3-0"></span>**2 Kurzfassung und Abstract**

## **2.1 Kurzfassung**

Diese Diplomarbeit dient zur schnellen Dimensionierung und Nachweisführung von verschieblichen Kehlbalkendachstühlen, unter Berücksichtigung der unterschiedlichen Ausbauzustände, nach EUROCODE 5 *(ÖNORM EN 1995-1-1; [\[4\]\)](#page-54-1).* Der textliche Teil dieser Arbeit erläutert vor allem die Berechnungsgrundlagen auf denen das Bemessungsprogramm, welches mit MS Excel XP erstellt wurde, basiert. Dies beinhaltet die Beschreibung der statischen Systeme, speziell die der Kehlbalkendächer, die Lastannahmen und deren Kombinationen, die Schnittkraftberechnung und die Nachweisführung der Bauteile nach EUROCODE 5. Weiters wird das Bemessungsprogramm anhand eines Beispiels erklärt und überprüft. Der hier vorliegende schriftliche Teil kann also als eine Art Benutzerhandbuch angesehen werden.

Der zweite Teil dieser Diplomarbeit stellt das Bemessungsprogramm dar. Dieses soll nicht nur eine schnelle Dimensionierung und Nachweisführung gewährleisten, sondern diese auch anschaulich und nachvollziehbar präsentieren. Daher lag das besondere Augenmerk auf einem logischen Aufbau und der Benutzerfreundlichkeit, sowie graphischen Darstellungen.

## **2.2 Abstract**

This diploma thesis should be useful for dimensioning and proving non rigid collar beam roofs, concerning the different expansions of the roof framework, according to EUROCODE 5 *(ÖNORM EN 1995-1-1; [\[4\]\)](#page-54-1)*. The written part of this diploma describes the basis of calculation, on which the program of dimensioning is based on and was written with MS Excel XP This includes the description of the static systems, particular the systems of collar beam roofs, the design loads and the combinations of the loading conditions, the elastic analysis and the static proofs based on EUROCODE 5. Additional the design program will be described and proved by an exemplary static calculation. The written part of the diploma could be seen as a kind of user manual.

The dimensioning program is the second part of the diploma. That program should guarantee a fast and clear static dimensioning. Therefore special attention was paid for a logical structure and an easy use of the program and graphical presentation.

## <span id="page-4-0"></span>**3 Dachstühle aus Vollholz**

Der Einsatzbereich von Dachstühlen, die aus Vollholz gefertigt werden, ist abhängig und begrenzt von der Gebäudebreite *(nach Werner, G. & Zimmer, K.; Kapitel 15.1; S.67; [\[2\]\)](#page-54-2)*

| <b>Nutzung</b>              | Gebäudebreite [m] |
|-----------------------------|-------------------|
| Wohnhäuser                  | $7.5 - 9.6$       |
| Wohn- und Geschäftshäuser   | $9,5 - 12,5$      |
| Verwaltungsgebäude, Schulen | $12,5 - 15,5$     |

*Tabelle 1: Anwendungsbereich von Vollholzdachstühlen* 

Werden diese Gebäudebreiten überschritten ist es wirtschaftlich und auch statisch gesehen sinnvoller, das Tragwerk nicht mit Vollholz auszuführen, sondern zum Beispiel Brettschichtholzträger zu verwenden.

## **3.1 Die gängigsten Dachstuhlformen**

Bei üblichen Hausdächern werden die Tragwerke hinsichtlich ihrer statischen und konstruktiven Ausbildung in folgende zwei Grundformen unterteilt:

- Sparrendach
- Pfettendach

Das im Zuge dieser Diplomarbeit behandelte Kehlbalkendach kann zu den Sparrendächern gezählt werden. Der Kehlbalkendachstuhl gehört zu der Gruppe der Sparrendächer, da lediglich der Kehlbalken beide Dachstuhlarten unterscheidet. Die statischen Unterschiede zwischen diesen beiden Dachstuhlformen wird im *Kapitel 4* näher beschrieben.

#### **Sonderformen des Kehlbalkendachstuhls**

Der Vollständigkeit halber werden hier noch die Sonderformen von Kehlbalkendächern aufgelistet, auf die aber nicht näher eingegangen wird.

- Kehlbalkendach mit stehendem Stuhl
- Kehlbalkendach mit steifen Ecken

## <span id="page-4-1"></span>**3.2 Das Kehlbalkendach**

Üblicherweise sind Kehlbalken- und Sparrendächer für Dachneigungen zwischen etwa 30° und 50° Dachneigung gebräuchlich. Der Abstand zwischen den Gespärren liegt im Normalfall zwischen 0,7 und 1,0 Meter.

<span id="page-5-0"></span>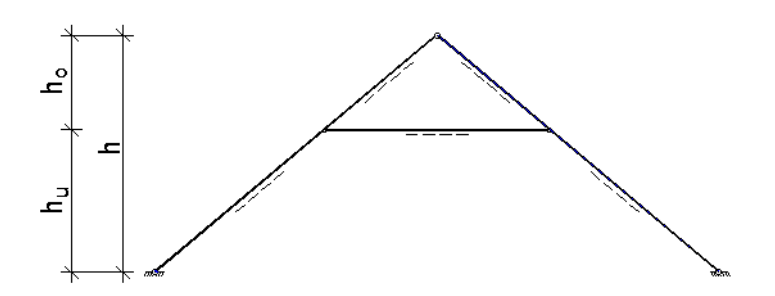

*Abbildung 1: Höhenlage des Kehlbalkens* 

Die empfohlene Höhenlage des Kehlbalkens wird durch das Verhältnis von hu/h festgelegt und liegt im Bereich von 0,6 bis 0,8. Mit dieser Faustformel werden zwei Aspekte berücksichtigt. Einerseits sollte der Kehlbalken in solch einer Höhe angeordnet werden, dass der Dachraum bei einem (zukünftigen) Ausbau genutzt werden kann, andererseits verringert auch der Kehlbalken das maximale Feldmoment in den Sparren.

Grundsätzlich können beim Kehlbalkendachstuhl, statisch gesehen, zwei Formen unterschieden werden, nämlich das verschiebliche und unverschiebliche Kehlbalkendach. Der Unterschied zwischen den beiden Formen liegt darin, dass bei der unverschieblichen Ausführung zusätzlich Horizontalabstützungen in der Kehlbalkenebene mit ausreichender Steifigkeit angeordnet werden. Eine genauere Beschreibung der beiden statischen Systeme erfolgt in *Kapitel [4](#page-7-1)*.

Im Folgenden wird der verschiebliche Kehlbalkendachstuhl näher erörtert, da auch das Bemessungsprogramm auf diesem Typ beruht.

#### Vor- und Nachteile des Kehlbalkendachstuhls

Als Vorteile wären vor allem folgende Punkte anzuführen:

- Im Gegensatz zum Pfettendachstuhl sind keine Stützen notwendig. Somit bleibt der Dachraum frei, was den Ausbau des Dachgeschosses erleichtert.
- Die oberste Decke wird nicht belastet, da alle Dachlasten in das Außenmauerwerk eingeleitet werden.
- In der Kehlbalkenebene kann beim Ausbau leicht eine Decke eingezogen werden, da die Kehlbalken als Tragwerk für diese genutzt werden können. Dadurch wird der Dachraum geteilt. Der oberhalb der Kehlbalkenebene befindliche Raum, kann bei geeigneten Maßnahmen ebenfalls genutzt werden. Im Falle eines Ausbaues des Dachraums ist es jedoch wichtig die zusätzlichen Lasten auf das Gespärre zu berücksichtigen *(siehe auch Kapitel [4.1\)](#page-9-1)*
- Im Vergleich zum Sparrendach ist das Kehlbalkendach wesentlich steifer. Daher sind mit einem Kehlbalkendachstuhl, bei gleichen Sparrenquerschnittsabmessungen, größere Spannweiten als bei einem Sparrendachstuhl möglich.

Die Nachteile:

- Dachgauben sollten nicht mehr als über zwei Sparrenfelder gehen, da die durchgehenden Gespärre sonst zu stark belastet werden würden. Daher sollten Auswechslungen, unter Berücksichtigung der Umlagerung der Kräfte, höchstens nur für einen Sparren vorgenommen werden. Diese Umstände müssen natürlich auch bei der Anordnung von Kaminen berücksichtigt werden.
- Wie beim Sparrendach müssen auch hier die auftretenden Horizontalkräfte an den Auflagern berücksichtigt werden.
- Im Vergleich zum Sparrendach und auch Pfettendach, ist der Holzverbrauch größer.
- Aus architektonischen Gesichtspunkten können in manchen Fällen die Kehlbalken störend wirken, da der Dachraum nicht mehr ganz frei ist.

## <span id="page-7-1"></span><span id="page-7-0"></span>**4 Das statische System des Kehlbalkendachstuhls**

Wie schon in *Kapitel [3.2](#page-4-1)* erwähnt, unterscheidet man zwischen dem verschieblichen und dem unverschieblichen Kehlbalkendach.

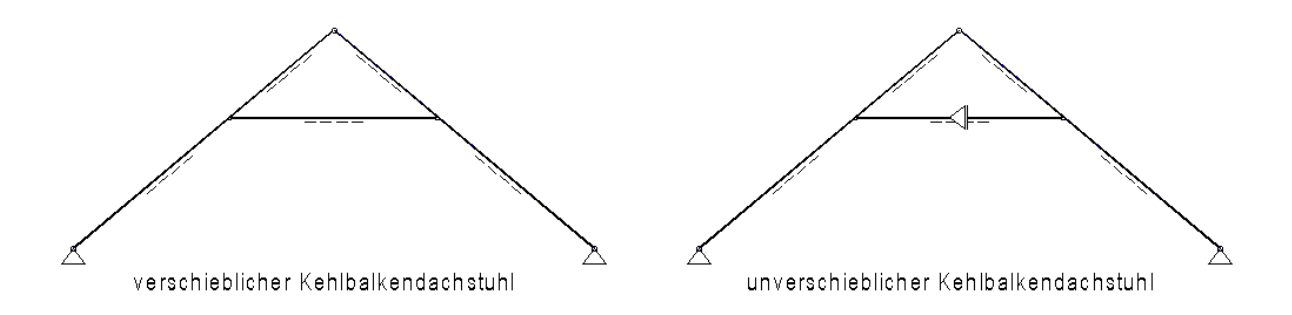

*Abbildung 2: Statische Systeme des verschieblichen- und unverschieblichen Kehlbalkendachstuhls* 

Beide statischen Systeme haben folgende gleichen Merkmale:

- Die Lagerung der Sparren am Auflager wird als gelenkig und unverschieblich angesehen.
- Der Anschluss der Kehlbalken an die Sparren wird als Gelenk betrachtet, auch wenn es je nach Art des Kehlbalkens bzw. der Verbindung mit den Sparren auch zu einer Übertragung von Biegemomenten kommen kann, die aber im Allgemeinen vernachlässigt wird.
- Jedes Sparrenpaar ist gelenkig miteinander verbunden.

#### Das unverschiebliche Kehlbalkendach:

Durch den in der Kehlbalkenebene angeordneten Aussteifungshorizont erhält das Tragwerk eine sehr hohe Steifigkeit in alle Richtungen, wodurch maximale Stützweiten bis zu 14 Meter möglicht werden. Es ist jedoch darauf zu achten, dass die in der Kehlbalkenebene angeordnete Scheibe auch eine ausreichend hohe Steifigkeit besitzt, denn nur dann kann das Kehlbalkendach als unverschieblich angesehen werden. Statisch gesehen wirkt dieser Aussteifungsverband als ein waagrecht liegendes Fachwerk, welches nur horizontal belastet wird. Weiters müssen natürlich auch die Giebelwände im Stande sein, die von dem Aussteifungshorizont eingeleitete Horizontalkraft aufzunehmen.

#### Das verschiebliche Kehlbalkendach:

Ausgehend von einem klassischen Dreigelenksbogen, welcher einem Sparrendach entsprechen würde, wird zusätzlich ein Kehlbalken angeordnet, wodurch ein einfach statisch unbestimmtes System entsteht.

Der Kehlbalken, der jeweils immer ein Sparrenpaar verbindet, wird hauptsächlich durch Druck beansprucht. An der Stelle des Kehlbalkenanschlusses an den Sparren, tritt bei Belastung ein Stützmoment auf, wodurch das maximale Biegemoment auf den Sparren reduziert wird. Folgende Abbildung soll dies veranschaulichen:

<span id="page-8-0"></span>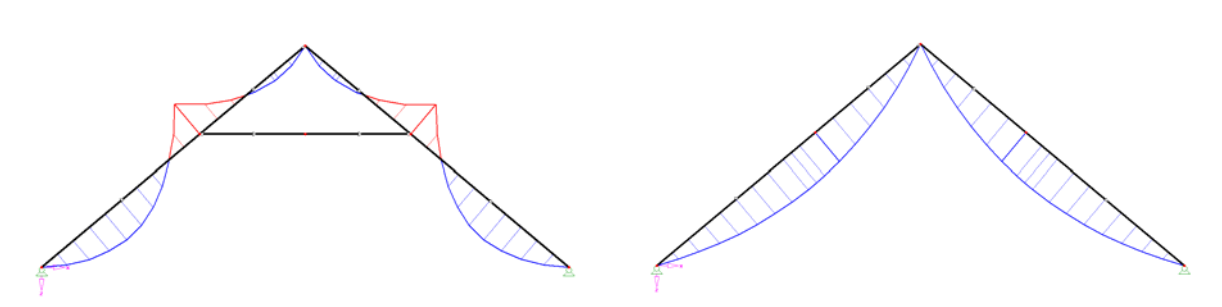

*Abbildung 3: Momentenverlauf eines Kehlbalken- bzw. eines Sparrendaches*

Wenn also die Belastungen und geometrischen Abmessungen für ein (nicht ausgebautes) Kehlbalkendach und Sparrendach gleich groß sind, dann ist das maximale Biegemoment eines Sparrendachs stets größer, als das des Kehlbalkendachs.

Wird das Dachgeschoß ausgebaut übernimmt der Kehlbalken gleichzeitig auch die Funktion eines Deckenträgers, wodurch der Kehlbalken auch auf Biegung beansprucht wird. Im Gegensatz zum Sparrendach verträgt das Kehlbalkendach besser kleine Verschiebungen im Auflagerbereich, jedoch muss trotzdem darauf geachtet werden, dass die Auflager der Sparren durch geeignete konstruktive Lösungen als unverschieblich angesehen werden können.

Ein konstruktives Beispiel für ein unverschiebliches Auflager könnte zum Beispiel wie folgt aussehen:

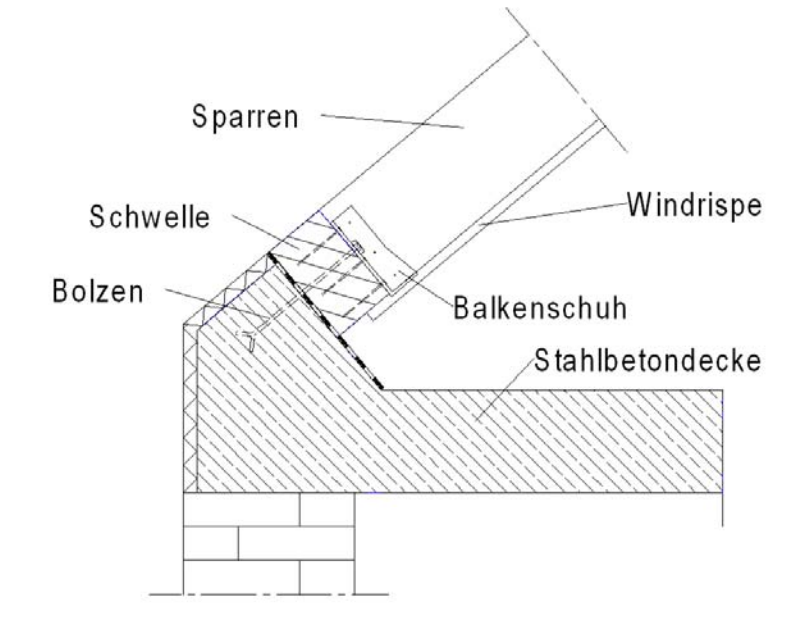

*Abbildung 4: Konstruktive Variante des Auflagerbereichs für ein Kehlbalkendach*

## <span id="page-9-1"></span><span id="page-9-0"></span>**4.1 Lastaufstellung und Lastfälle**

Im Zuge der Lastaufstellung wird zwischen ständigen und veränderlichen Lasten unterschieden, die dann den jeweiligen Lastfällen zugeordnet werden. Die Lasten sind in der Eingabemaske selbst zu wählen und decken folgende Bereiche ab.

#### **Ständige Lasten:**

Dachdeckung: Hier wird das Eigengewicht der Dachhaut berücksichtigt. Das Eigengewicht liegt im Normalfall im Bereich von 0,03 bis 1.00 kN/m² *(nach Pech, A. & Hollinsky, K.; Kapitel 2.5.2; S.45; [\[3\]\)](#page-54-3).*

Eigengewicht Sparren: Das Eigengewicht des Sparrens eines verschieblichen Kehlbalkendaches kann in Abhängigkeit von der Dachneigung α und der Dachstuhlbreite mit folgendem Diagramm *(nach Werner & Zimmer, S. 45; Abb. 14.8, [\[2\]\)](#page-54-2)* abgeschätzt werden.

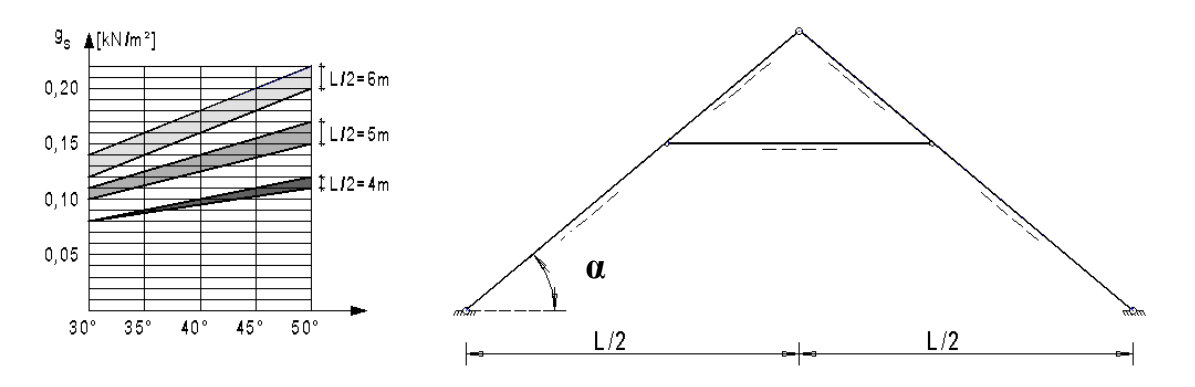

<span id="page-9-2"></span>*Abbildung* **5***: Abschätzung Eigengewicht Sparren* 

Das Eigengewicht von Dachdeckung und Sparren stellen den Lastfall (LF) 1 dar.

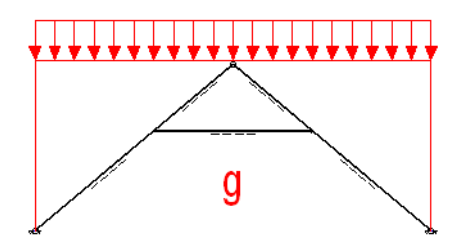

*Abbildung 6: LF1: Eigengewicht Dachdeckung und Sparren* 

<span id="page-10-0"></span>Eigengewicht Wandverkleidung: Im Falle eines Dachgeschoßausbaus wird hierbei das Eigengewicht der innen angebrachten Wandverkleidung berücksichtigt.

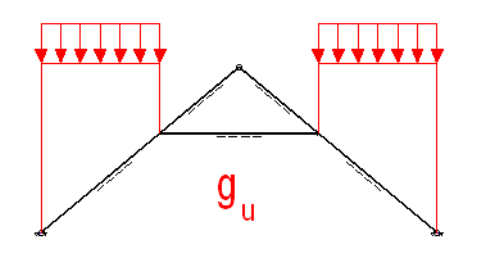

*Abbildung 7: LF2: Eigengewicht Wandverkleidung* 

Eigengewicht Kehlbalken: Das Eigengewicht wird hier in Abhängigkeit von L/2 *(nach Werner & Zimmer, S. 45, [\[2\]](#page-54-2) )* bestimmt.

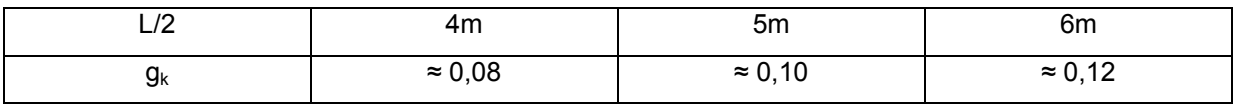

gk [kN/m²] bezogen auf die Kehlbalkenebene

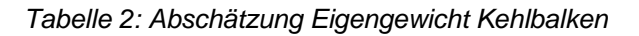

Wenn im Zuge eines Dachgeschoßausbaus in der Kehlbalkenebene eine Decke eingezogen wird, ist dieses Eigengewicht hinzu zu fügen.

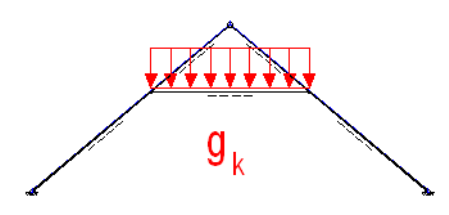

*Abbildung 8: LF3: Eigengewicht Kehlbalken und Deckenverkleidung*

#### **Veränderliche Lasten:**

Nutzlast auf Kehlbalkendecke: Hier ist zu berücksichtigen welche Art der Nutzung für den Raum oberhalb der Kehlbalkenebene vorgesehen ist. Ist der Raum nur bedingt begehbar, wie zum Beispiel bei Kriechböden, oder lässt es die Dachstuhlgeometrie zu, auch diesen Raum als Wohnraum zu nutzen. Die Nutzlasten sind in der *ÖNORM EN 1991-1-1 [\[5\]](#page-54-4)* festgelegt.

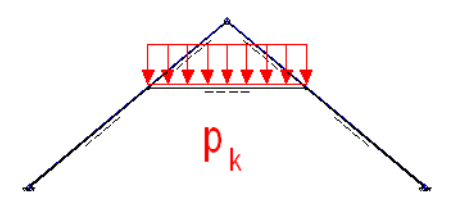

*Abbildung 9: LF4: Nutzlast auf Kehlbalkendecke* 

<span id="page-11-0"></span>Schneelast über gesamtes Kehlbalkendach: Die Schneelast wird mittels der *ÖNORM B 1991-1-3 [\[6\]](#page-54-5)* ermittelt.

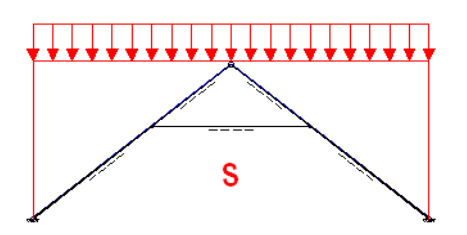

*Abbildung 10: LF5: Schneelast über gesamtes Kehlbalkendach* 

Schneelast auf der linken Seite des Kehlbalkendachs: Es wird hier die halbe Schneelast auf der linken Seite des Gespärres angeordnet.

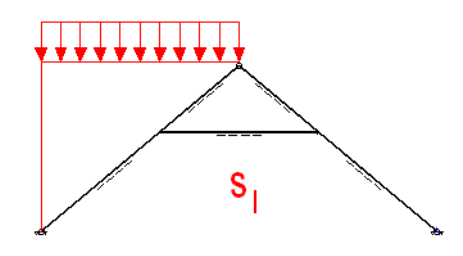

*Abbildung 11: LF6: halbe Schneelast auf linker Seite* 

Mannlast auf der linken Seite des Kehlbalkendachs: Die Mannlast P, die eine Einzelkraft darstellt, greift hier an der Stelle des Kehlbalkenanschlusses an den Sparren an.

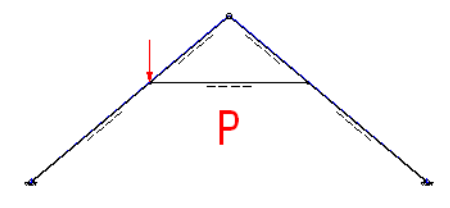

*Abbildung 12: LF7: Mannlast P links* 

Mannlast in der Mitte des Kehlbalkens: Die Einzelkraft P greift hier in Kehlbalkenmitte an. Im Normalfall ist diese Kraft nicht zu berücksichtigen.

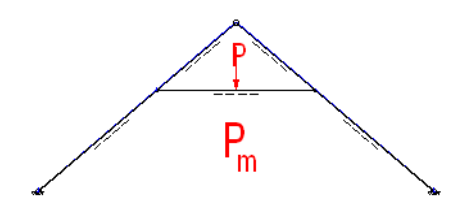

*Abbildung 13: LF8: Mannlast P in Kehlbalkenmitte* 

<span id="page-12-0"></span>Windlast: Auf den Dachstuhl wirkt Druck und Sog. Die Einwirkungen sind nach *ÖNORM EN 1991-1-4 [\[7\]](#page-54-6)* zu berechnen.

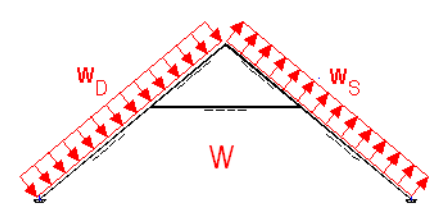

*Abbildung 14: LF9: Windlast* 

## <span id="page-12-3"></span>**4.2 Schnittkraftermittlung**

Die für die Nachweise nach Eurocode 5 benötigten Schnittkräfte werden größtenteils nach den "Kehlbalkendach – Formeln" von Prof. Rubin errechnet, welche in den "Bautabellen für Ingenieure" *(Schneider, S. 4.26, [\[1\]\)](#page-54-7)* erschienen sind.

<span id="page-12-2"></span>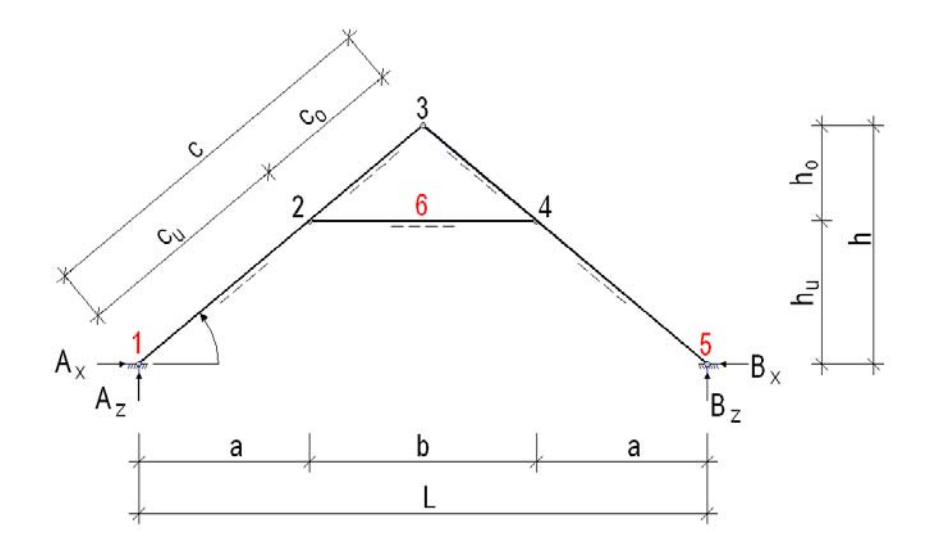

*Abbildung 15: Schematischer Querschnitt zur Schnittkraftberechnung* 

Basierend auf diesen Formeln wurde die Schnittkraftermittlung noch um drei weitere Schnittgrößen erweitert, um tatsächlich alle nötigen Schnittkräfte für Tragsicherheits- und Gebrauchstauglichkeitsnachweis zur Verfügung zu haben.

<span id="page-12-1"></span>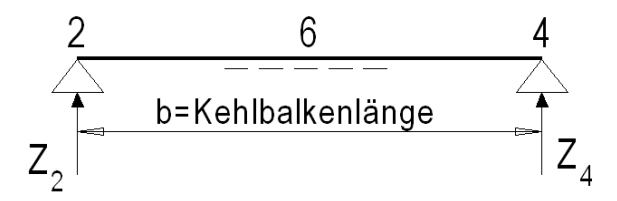

*Abbildung 16: Kehlbalken als Einfeldträger* 

#### <span id="page-13-1"></span>Das Biegemoment für den Kehlbalken an der Stelle 6:

Wie in *[Abbildung 16](#page-12-1)* dargestellt werden die Schnittkräfte des Kehlbalkens am statischen System eines Einfeldträgers berechnet. Bei symmetrischer Belastung des Kehlbalkens gilt:

$$
Z_2 = Z_4 = A_2 = B_2 \tag{1}
$$

Das Biegemoment zufolge einer Einzelkraft P ergibt:

$$
M_6 = \frac{P}{2} * \frac{b}{2} = \frac{P * b}{4}
$$
 (2)

Das Biegemoment zufolge einer Gleichlast  $p_k$  ergibt:

$$
M_6 = \frac{p_k * b^2}{8}
$$
 (3)

Zusätzlich zu den Biegemomenten in Punkt 6 werden noch die Normalkräfte in den Auflagerpunkten 1 bzw. 5 berechnet.

#### Normalkräfte in den Sparren an den Auflagern:

Da die Auflagerkräfte bekannt sind, ergibt sich nach dem Schnittprinzip der Mechanik, die Normalkraft wie folgt:

<span id="page-13-0"></span>
$$
N_{12} = -A_x * \cos \alpha - A_z * \sin \alpha
$$
\n
$$
A_x = \sqrt{\alpha}
$$
\n
$$
A_z = \sqrt{\alpha}
$$
\n
$$
A_z = \sqrt{\alpha}
$$
\n4b

*Abbildung 17: Normalkräfte N12 bzw. N54* 

#### <span id="page-14-0"></span>Normalkräfte in den Sparren im Bereich des Kehlbalkenanschlusses:

Die Normalkraft im Sparren ist zwischen dem Auflager und dem Kehlbalkenanschluss für die Lastfälle LF1, LF2, LF5 und LF6, durch die Linienlasten entlang der Sparren, nicht konstant und wird wie folgt berechnet:

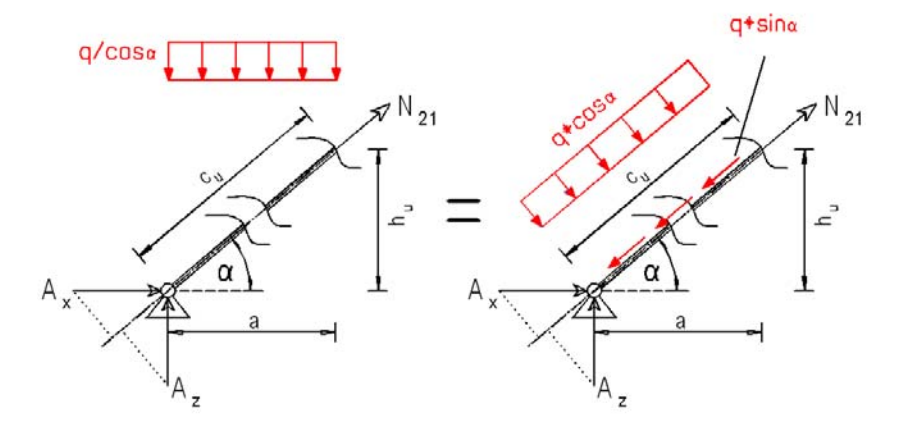

*Abbildung 18: Normalkräfte N21 bzw. N45* 

$$
N_{21} - q * sin \alpha * \sqrt{a^2 + h_u^2} + A_z * sin \alpha + A_x * sin \alpha = 0
$$
  
mit  $\sqrt{a^2 + h_u^2} = c_u$   

$$
N_{21} = q * sin \alpha * c_u - A_z * sin \alpha - A_x * cos \alpha
$$
 (5)

Für alle anderen Lastfälle (LF3, LF4, LF7, LF8, LF9) ist die Normalkraft im Sparren zwischen dem Auflager und dem Kehlbalkenanschluss konstant und wird daher nach *Formel [\(4\)](#page-13-0)* berechnet.

#### <span id="page-14-1"></span>**4.3 Lastfallkombinationen**

Die Lastfallkombinationen werden nach der vereinfachten Methode ermittelt :

$$
\mathsf{E}_{d} = \gamma_{\mathrm{G}} * \sum \mathrm{G}_{k,j} + \gamma_{\mathrm{Q}} * \sum \mathrm{Q}_{k,j} \tag{6}
$$

 $\mathsf{E}_{\scriptscriptstyle \mathsf{d}}$  ... Bemessungswert der Beanspruchung

- $G_{k}$  ... Charakteristischer Wert d. ständigen Einwirkungen
- $\mathsf{Q}_{_\mathsf{K}}\nolimits$  ... Charakteristischer Wert d. veränderlichen Einwirkungen
- <sup>γ</sup> ... Teilsicherheitsbeiwerte

Der Teilsicherheitsbeiwert **γG** für die ständigen Lasten ist stets mit **1,35** anzunehmen. Der Teilsicherheitsbeiwert **γQ** wird bei einer veränderlichen Einwirkung mit **1,5** vorgegeben und bei mehreren Einwirkungen mit ebenfalls **1,35**. Im Bemessungsprogramm können die Teilsicherheitsbeiwerte selbst festgelegt werden, um den Anwendungsbereich des Programms nicht einzuschränken *(siehe auch Kapitel [6.2\)](#page-23-1)*

#### <span id="page-15-0"></span>Lastfallkombinationen – Sparren:

Der Sparren wird an der Stelle 4 (siehe *[Abbildung 15](#page-12-2)*) auf Druck und Biegung und weiters auf Biegeknicken überprüft. Hierbei sind zwei mögliche Kombinationen zu untersuchen. In Kombination a wird die Schneelast über den gesamten Dachstuhl angesetzt (LF5). Bei Kombination b hingegen nur die Schneelast auf einer Seite des Daches (LF6). Das größere Biegemoment (M<sub>d,4</sub>) aus den beiden Kombinationen ist maßgebend für die Nachweise.

Kombination a: 
$$
\sum G_{k,j} = LF1 + LF2 =
$$

\n
$$
\left.\sum Q_{k,j} = LF5 + LF7 + LF9 = ...\right\} \rightarrow M_{d,4} = ... [kNm]
$$
\nzugeh. Normalkraft:  $\sum G_{k,j} = LF1 + LF2 + LF3 =$ 

\n
$$
\left.\sum Q_{k,j} = LF4 + LF5 + LF7 + LF8 + LF9 = ...\right\} \rightarrow N_{d,45} = ... [kN]
$$

*Abbildung 19: Lastfallkombination a - Sparren* 

Kombination b: 
$$
\sum G_{k,j} = LF1 + LF2 =
$$
 ...  
\n
$$
\sum Q_{k,j} = LF6 + LF7 + LF9 = ...
$$
\n
$$
\sum Q_{k,j} = LF1 + LF2 + LF3 =
$$
\n
$$
\sum Q_{k,j} = LF4 + LF6 + LF7 + LF8 + LF9 = ...
$$
\n
$$
\sum Q_{k,j} = LF4 + LF6 + LF7 + LF8 + LF9 = ...
$$

*Abbildung 20: Lastfallkombination b - Sparren* 

Die größte Normalkraft im Sparren findet sich im Auflagerbereich. Laut den statischen Annahmen *(siehe Kapitel [4\)](#page-7-1)* sind hier keine Biegemomente vorhanden. Im Programm werden sowohl N<sub>d,12</sub> als auch N<sub>d,54</sub> berechnet, da die asymmetrischen Lastfälle (LF6, LF7, LF9) unterschiedliche Normalkräfte hervorrufen. Daher wird für die Berechnung von N<sub>d,12</sub> der Lastfall 9 (Winddruck – Windsog) nicht berücksichtigt, da dieser auf die Normalkraft im Sparren entlastend wirken würde.

Kombination c: 
$$
\sum G_{k,j} = LF1 + LF2 + LF3 =
$$
 ...  
 $\sum Q_{k,j} = LF4 + LF5 + LF7 + LF8 + LF9 = ...$  ...

*Abbildung 21: Lastfallkombination c - Sparren* 

<span id="page-16-0"></span>Kombination d: 
$$
\sum G_{k,j} = LF1 + LF2 + LF3 =
$$
 ...  
 $\sum Q_{k,j} = LF4 + LF6 + LF7 + LF8 = ...$ 

*Abbildung 22: Lastfallkombination d - Sparren* 

Die größere Normalkraft aus beiden Kombinationen ist maßgebend, wobei meistens N<sub>d,54</sub> maßgebend sein wird, da  $N_{d,12}$  nur in Ausnahmefällen die größere Normalkraft erhält.

#### Lastfallkombinationen – Kehlbalken:

Der Sparren wird an der Stelle *6 (siehe [Abbildung 15\)](#page-12-2)* auf Druck und Biegung und weiters auf Biegeknicken überprüft. Hier ist nur eine Lastfallkombination zu ermitteln:

$$
\sum G_{k,j} = LF3 = \dots \Bigg\} \rightarrow M_{d,6} = \dots [kNm]
$$
  
\n
$$
\sum Q_{k,j} = LF4 + LF8 = \dots \Bigg\} \rightarrow M_{d,6} = \dots [kNm]
$$
  
\nzugeh. Normalkraft:  $\sum G_{k,j} = LF4 + LF2 + LF3 = \dots \Bigg\} \rightarrow N_{d,24} = \dots [kN]$   
\n
$$
\sum Q_{k,j} = LF4 + LF5 + LF8 + LF9 = \dots \Bigg\} \rightarrow N_{d,24} = \dots [kN]
$$

*Abbildung 23: Lastfallkombination - Kehlbalken* 

Abschließend kann zu den Lastfallkombinationen grundsätzlich folgendes festgehalten werden:

Bei allen Lastfallkombinationen für die Nachweise der Sparren ist der Teilsicherheitsbeiwert für die veränderlichen Einwirkungen γ<sub>Q</sub> stets 1,35, da immer mehr als eine veränderliche Last vorhanden ist.

Hingegen kann bei der Lastfallkombination des Kehlbalkens, bei der Ermittlung des Biegemoments,  $y_0$ auch den Wert von 1,5 annehmen, nämlich dann, wenn der Lastfall 8 (Einzellast in Kehlbalkenmitte) und/oder der Lastfall 4 (Nutzlast auf Kehlbalken bzw. Kehlbalkendecke) nicht vorhanden sind. Das Bemessungsprogramm wählt automatisch den richtigen Teilsicherheitsbeiwert.

## <span id="page-17-0"></span>**5 Nachweise**

## **5.1 Druck und Biegung**

Das Kapitel 6 der *ÖNORM EN 1995-1-1 [\[4\]](#page-54-1)* behandelt die Grenzzustände der Tragfähigkeit. Sowohl Sparren als auch Kehlbalken werden auf Biegung (zweiachsig) und Druck *(Kap. 6.2.4 [\[4\]\)](#page-54-1)* berechnet. Wird der Kehlbalken nur durch Druck und sein Eigengewicht (bei nicht ausgebautem Kehlbalkendach) belastet, könnte man diesen auch nur auf Knicken *(Kap. 6.3.2 [\[4\]\)](#page-54-1)* untersuchen, da das, durch das Eigengewicht hervorgerufene Biegemoment praktisch zu vernachlässigen wäre.

Im Bemessungsprogramm kann optional ein Biegemoment um die z – Achse für beide Bauteile angegeben werden, wodurch sich eine zweiachsige Biegung einstellt. Im Normalfall ist dieses Biegemoment ( $M<sub>d,z</sub>$ ) aber gleich Null.

Beim Nachweis der Sparren sind beide Kombinationen zu untersuchen *(siehe Kapitel [4.3\)](#page-14-1).* Durch die asymmetrische Belastung der Lastfallkombinationen a und b tritt das maximale Moment, bei einer üblichen Kehlbalkendachstuhlgeometrie, nicht im Feld auf, sonder als Stützmoment. Hinzu kommt noch, dass an der Stelle des Kehlbalkenanschlusses, je nach Art der Verbindung und deren Verbindungsmittel, mit einer Querschnittsschwächung zu rechnen ist. Die Normalkraft nimmt zwar Richtung der Auflager hin zu, diese Differenz kann aber vernachlässigt werden.

Im Gegensatz dazu ist die Normalkraft im Kehlbalken konstant und das maximale Moment tritt, bei den im Excel-Programm zur Verfügung stehenden Lastfällen, in Feldmitte auf. Wie schon in *Kapitel [4](#page-7-1)* erwähnt, wird ein momentfreies Gelenk an den Kehlbalkenenden angenommen.

Sowohl für den Sparren, als auch für den Kehlbalken, kann bei der Wahl der Querschnitte auch eine Querschnittsschwächung angegeben werden. Wie schon erwähnt hängt diese von der Art der Verbindung, wie zum Beispiel einer zimmermannsmäßigen- oder Nagelverbindung, ab.

### <span id="page-18-0"></span>**5.2 Biegeknicken von Druckstäben**

Dieser Nachweis gehört zu den Stabilitätsuntersuchungen nach *Kapitel 6.3 der ÖNORM EN 1995-1-1 [\[4\]](#page-54-1)*, wobei das Biegeknicken von Druckstäben in *Kapitel 6.3.2* erläutert wird. Dabei wird das Knicken um beide Achsen untersucht, also der y- und der z- Achse. Im Normalfall wird das Knicken um die z-Achse, also aus der Gespärreebene, auf den Nachweis keinen Einfluss haben, da man davon ausgeht, dass der Sparren durch die Dachlattung oder –schalung in y- Richtung kontinuierlich gehalten wird. Ist der Sparren gegen seitliches Ausweichen (um die z-Achse) kontinuierlich gehalten gilt,  $s_k$ , =0. Somit gilt auch für den Knickbeiwert  $k_c$ , =1.

$$
s_{k,z} = 0.00 \, [\text{m}] \rightarrow k_{cz} = 1.00 \tag{7}
$$

Im Bemessungsprogramm kann jedoch auch eine Knicklänge s<sub>kz</sub>, für das Knicken um die z-Achse, vorgegeben werden, die jedoch selbst ermittelt werden muss. Es wird aber empfohlen, diese Knicklänge mit Null anzusetzen.

#### Ermittlung der Sparrenknicklänge

Die Knicklänge um die y - Achse wird im Programm mit folgender Faustformel *(Werner & Zimmer, S.210, Kap. 8.5.3, [\[2\]\)](#page-54-2)* abgeschätzt:

$$
c_u \begin{cases} > 0, 3*C \\ < 0, 7*C \to S_{k,y} = 0, 8*C \\ c_u \ge 0, 7*C \to S_{k,y} = C \end{cases}
$$
 (8)

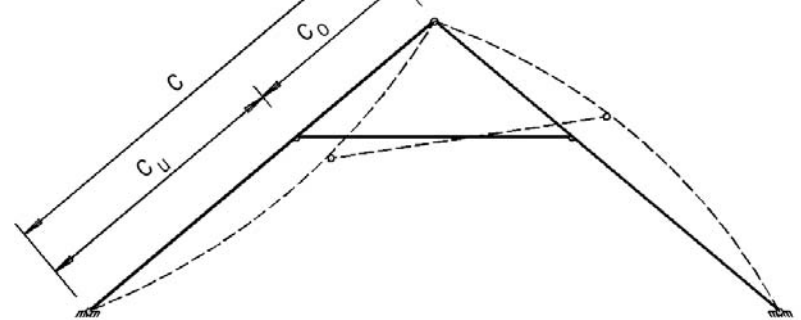

*Abbildung 24: Knicklänge – Sparren* 

#### Ermittlung der Kehlbalkenknicklänge

Die Knicklänge um die y – Achse ist gleich der Kehlbalkenlänge. Für die Bestimmung der Knicklänge um die z – Achse sieht das Programm zwei Möglichkeiten vor.

<span id="page-19-0"></span>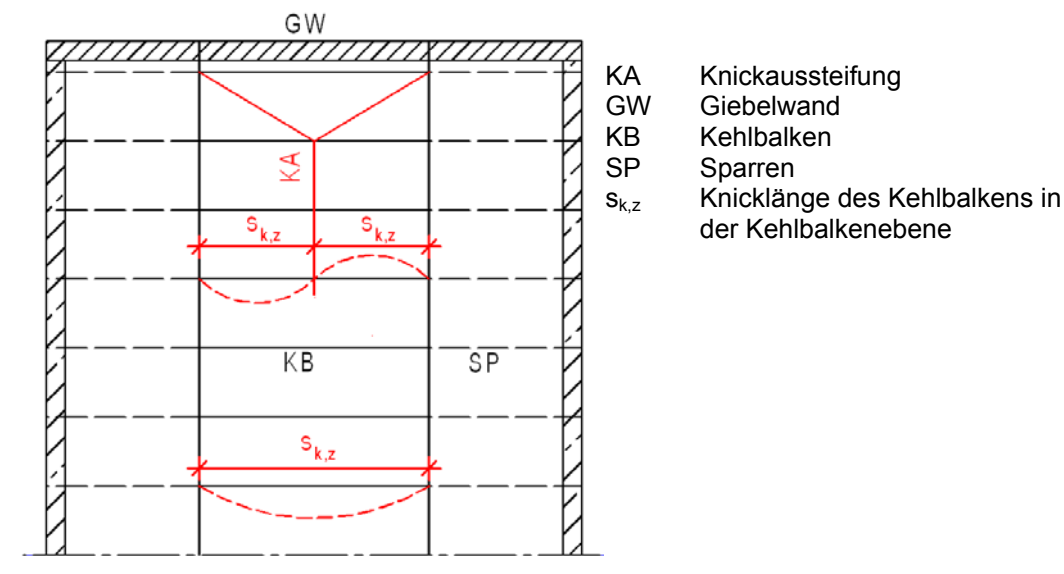

Schnitt oberhalb der Kehlbalken

<span id="page-19-1"></span> *Abbildung 25: Knicklänge Kehlbalken* 

In *[Abbildung 25](#page-19-1)* erkennt man, dass die Knicklänge s<sub>kz</sub> (Knicken um die z-Achse) mit einer Knickaussteifung, die halbe Kehlbalkenlänge beträgt und ohne Knickaussteifung die Knicklänge gleich der Kehlbalkenlänge ist.

#### **5.3 Druck**

Die maximalen Druckkräfte in Faserrichtung finden sich in den Auflagerbereichen der Sparren *(siehe auch Kapitel [4.3.](#page-14-1))*. Es handelt sich hierbei um einen Querschnittsnachweis *nach Kapitel 6.1.4 der ÖNORM EN 1995-1-1 [\[4\]](#page-54-1)*.

Dieser Nachweis wird, der Vollständigkeit wegen, im Programm ebenfalls nachgewiesen, auch wenn dieser wohl immer erfüllt sein wird, bzw. werden zuerst alle anderen Nachweise nicht eingehalten, bevor der Sparren auf reine Druckkraft versagen würde. Auf der anderen Seite berechnet das Programm die Bemessungsnormalkraft der Sparren im Auflagerbereich, welche man für weiterführende Berechnungen, wie etwa die Berechnung der Auflager, verwenden kann.

#### <span id="page-19-2"></span>**5.4 Gebrauchstauglichkeit**

Für die Berechnung der Verformungen werden die charakteristischen Werte der Einwirkungen herangezogen. Nach dem Kapitel "Grenzzustände der Gebrauchstauglichkeit" *(ÖNORM EN 1995-1-1; 2.2.3; [\[4\]\)](#page-54-1)* sollen die Endverformungen für die quasi-ständigen Kombinationen von Einwirkungen berechnet werden. Weiters wird in der Anmerkung empfohlen, die vereinfachte Methode anzuwenden.

Wie schon im *Kapitel [4.1](#page-9-1)* beschrieben, können mit den verschiedenen Lastfällen die Ausbaustufen des Dachstuhls berücksichtigt werden. Für den nicht ausgebauten Dachstuhl sollten die Verformungen <span id="page-20-1"></span>l/200 nicht überschreiten. Für den ausgebauten Dachstuhl sollte eine maximale Verformung von l/300 eingehalten werden, um zu große Risse in den Wand- und Deckverkleidungen zu verhindern.

Die Berechnung der Endverformung erfolgt nach dem *Kapitel "Grenzwerte für die Durchbiegung von Biegestäben" (ÖNORM EN 1995-1-1; 7.2; [\[4\]](#page-54-1)*). Allgemein gilt:

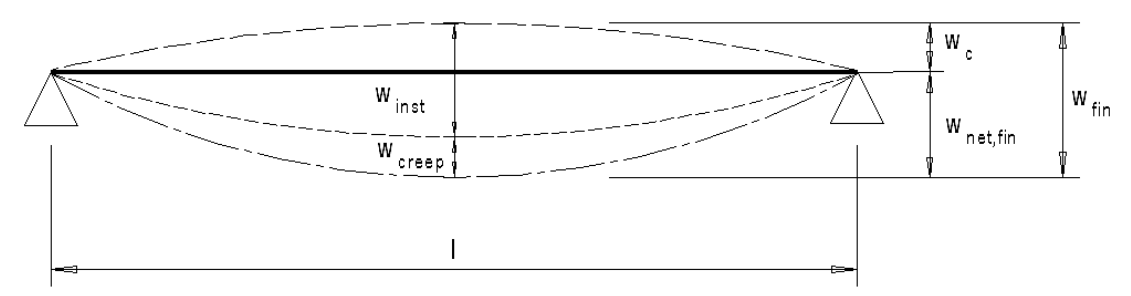

<span id="page-20-0"></span>*Abbildung 26: Anteile der Durchbiegung* 

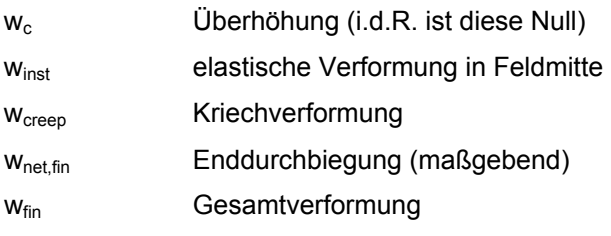

#### Gebrauchstauglichkeit – Kehlbalken

Das statische System entspricht genau der *[Abbildung 26](#page-20-0)*, daher ist die Enddurchbiegung wie folgt zu berechnen:

Elastische Verformung in Feldmitte:

4 k m,inst 0,mean 3 k m,inst 0,mean 5 q <sup>l</sup> Durchbiegung zufolge Gleichlast :LF3 LF4 <sup>q</sup> ... <sup>w</sup> ... <sup>384</sup> <sup>E</sup> <sup>I</sup> P l Durchbiegung zufolge Einzellast: LF8 <sup>P</sup> ... <sup>w</sup> ... <sup>48</sup> <sup>E</sup> <sup>I</sup> Schubverformung : ∗ ∗ <sup>+</sup> → = <sup>→</sup> <sup>=</sup> <sup>=</sup> ∗ ∗ <sup>∗</sup> → = <sup>→</sup> <sup>=</sup> <sup>=</sup> ∗ ∗ k v,inst mean V inst m,inst v,inst Anfangsverformung: w w w ... = + <sup>=</sup> (9) M M ... <sup>w</sup> ... G A = → <sup>=</sup> <sup>=</sup> <sup>∗</sup>

Die Überhöhung  $w_c$  des Kehlbalkens in Feldmitte wird normalerweise mit Null angenommen.

Kriechverformung:

$$
w_{\text{creep}} = w_{\text{inst}} * k_{\text{def}} = \dots \tag{10}
$$

Der Verformungsbeiwert k<sub>def</sub> ist abhängig von der Einwirkungsdauer der Last und von der Nutzungsklasse des Holzes, welche die Holzfeuchtigkeit berücksichtigt.

<span id="page-21-1"></span>Die maßgebende Enddurchbiegung ist also:

$$
w_{\text{net,fin}} = w_{\text{inst}} + w_{\text{creep}} - w_{\text{c}} = \dots \tag{11}
$$

#### Gebrauchstauglichkeit – Sparren

Im Gegensatz zu einem Sparrendach ist die Berechnung der Durchbiegung eines Kehlbalkendachstuhls komplexer, da es sich ja hier um ein einfach statisch unbestimmtes System handelt. Da die Dachstuhlgeometrie im Programm flexibel gehalten werden soll, wäre der Rechenaufwand für die exakte Berechnung der Durchbiegungen im Zuge dieser Diplomarbeit zu aufwändig, da sich Aufgrund der variablen Geometrie, die Stelle des maximalen Moments ständig ändern würde. Prinzipiell könnte aber die Durchbiegung des Sparrens mittels des Kraftgrößenverfahren (KGV) berechnet werden.

Ursprünglich war geplant mittels der *Tafel 15.5 aus Holzbau 2 (Werner, G. & Zimmer, K; 15.3.6.2; S.131; [\[2\]\)](#page-54-2)* eine maximale Durchbiegung von l/200 über das, aus dieser Tafel ermittelte, erforderliche Flächenträgheitsmoment des Sparrens zu gewährleisten. Bei Vergleichsrechnungen, durchgeführt mit dem Statikprogramm RSTAB, hat sich aber leider gezeigt, dass mit den so abgeschätzten erforderlichen Flächenträgheitsmomenten, sich die tatsächlichen Durchbiegungen des Sparrens größtenteils im Bereich von l/100 bewegen, also weit von der geforderten Grenze von l/200 abweichen.

Die Ursache für diese großen Abweichungen hat sich nicht aufklären lassen, obwohl mehrere Vergleichsrechnungen erstellt wurden und auf die korrekte Anwendung der Tafel 15.5 geachtet wurde.

|                  | "                               |                                                                      |           |                            |      |                   |
|------------------|---------------------------------|----------------------------------------------------------------------|-----------|----------------------------|------|-------------------|
| LF               | α                               | erf I $\left[\text{cm}^4\right]$ für h <sub>u</sub> /h<br>Faktor (1) |           |                            |      |                   |
|                  |                                 | 0,4                                                                  | 0,5       | 0,6                        | 0,7  |                   |
| g                | $30^\circ$                      | 102                                                                  | 0         | 102                        | 258  | g/100             |
|                  | $35^\circ$                      | 96                                                                   | 0         | 96                         | 244  |                   |
|                  | $40^{\circ}$                    | 90                                                                   | 0         | 90                         | 228  |                   |
|                  | $45^{\circ}$                    | 83                                                                   | 0         | 83                         | 210  |                   |
|                  | $50^\circ$                      | 75                                                                   | 0         | 75                         | 191  |                   |
|                  | $55^\circ$                      | 67                                                                   | $\pmb{0}$ | 67                         | 171  |                   |
| $g_u$            | $30^\circ$                      | $-29$                                                                | 0         | 131                        | 276  | $gu$ /100         |
|                  | $35^\circ$                      | $-27$                                                                | 0         | 124                        | 261  |                   |
|                  | $40^{\circ}$                    | $-26$                                                                | 0         | 116                        | 244  |                   |
|                  | $45^{\circ}$                    | $-24$                                                                | 0         | 107                        | 225  |                   |
|                  | $50^\circ$                      | $-22$                                                                | 0         | 97                         | 205  |                   |
|                  | $55^{\circ}$                    | $-19$                                                                | 0         | 87                         | 183  |                   |
| s/2 <sub>1</sub> | $30^\circ$                      | 374                                                                  | 366       | 374                        | 400  | $s_0/75$          |
|                  | $35^\circ$                      | 293                                                                  | 287       | 293                        | 313  |                   |
|                  | $40^{\circ}$                    | 220                                                                  | 215       | 220                        | 235  |                   |
|                  | $45^{\circ}$                    | 156                                                                  | 153       | 156                        | 167  |                   |
|                  | $50^\circ$                      | 103                                                                  | 101       | 103                        | 110  |                   |
|                  | $55^\circ$                      | 62                                                                   | 60        | 62                         | 66   |                   |
| W                | $30^\circ$                      | 1008                                                                 | 1042      | 1008                       | 993  | q/80              |
|                  | $35^\circ$                      | 1114                                                                 | 1146      | 1114                       | 1107 |                   |
|                  | $40^{\circ}$                    | 1221                                                                 | 1250      | 1221                       | 1221 |                   |
|                  | $45^{\circ}$                    | 1327                                                                 | 1354      | 1327                       | 1334 |                   |
|                  | $50^\circ$                      | 1434                                                                 | 1458      | 1434                       | 1448 |                   |
|                  | $55^{\circ}$                    | 1434                                                                 | 1458      | 1434                       | 1448 |                   |
|                  | Faktor (2)                      |                                                                      |           | $e^*c^3$ [m <sup>4</sup> ] |      | kN/m <sup>2</sup> |
|                  | 0,57<br>0,50<br>$X/c =$<br>0,43 |                                                                      |           |                            | 0,43 |                   |

**erf Isparren** (für Einhaltung der zul. Durchbiegung w=c/200)

<span id="page-21-0"></span>*Tabelle 3: Tafel 15.5. erf I<sub>Sparren</sub>* 

Aus diesen Gründen muss im Bemessungsprogramm leider auf den Nachweis der Gebrauchstauglichkeit für den Sparren verzichtet werden. Die Anwendung der Tafel ist in *Kapitel [7.7](#page-50-1)* ersichtlich welche auch mit den Berechnungen des RSTAB Programms verglichen wird.

## <span id="page-23-0"></span>**6 Das Bemessungsprogramm**

In diesem Kapitel wird das, auf MS Excel basierende, Programm näher vorgestellt und eine exemplarische Rechnung durchgeführt um den Aufbau und die Anwendung näher zu erklären. Die mit diesem Berechnungsprogramm ermittelten Ergebnisse werden im *Kapitel [7](#page-36-1)* mit den "händisch" berechneten Ergebnissen verglichen und überprüft.

## **6.1 Funktionsweise**

Das Programm errechnet nicht, mittels Schleifen, die passenden Bauteilquerschnitte, sondern diese sind vom Nutzer anzugeben, mit welchen dann die erforderlichen Nachweise geführt werden. Dadurch ist es auch möglich, bei schon bestehenden Dachstühlen, die Tragfähigkeit zu überprüfen, vor allem wenn ein Innenausbau des Dachstuhls angestrebt wird.

Pro Nachweis erscheint die Meldung, ob der Nachweis erfüllt wurde, oder nicht. Wird ein Nachweis nicht erfüllt, so kann man entweder den Bauteilquerschnitt vergrößern (am üblichsten), eine höhere Holzfestigkeit wählen (Erhöhung der Sortierklasse) oder die Lasten (Nutzlast und Eigengewicht) verringern, was aber üblicherweise nicht praktiziert wird. Sind alle Nachweise erfüllt, ist somit die Tragfähigkeit des Kehlbalkendachstuhls nachgewiesen.

## <span id="page-23-1"></span>**6.2 Eingabe**

Die Eingabe wird durch, den unten angeführten "Farbcode" vereinfacht und veranschaulicht.

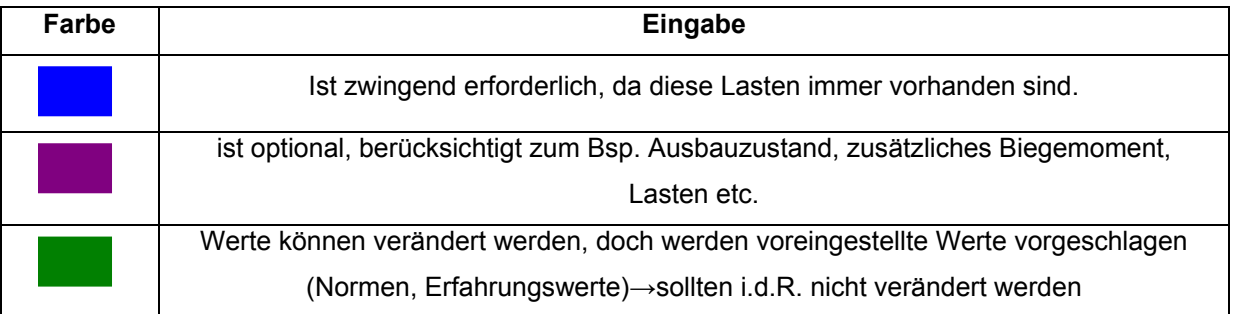

*Tabelle 4: Farbcode – Eingabe* 

Weiters sind in zahlreichen Feldern, Kommentare eingefügt, die zusätzliche Informationen bieten. Diese sind mit einem roten Fähnchen markiert, welche sich durch Berühren mit dem Mouse – Zeiger öffnen.

## <span id="page-24-0"></span>**6.3 Aufbau des Programms**

Das Bemessungsprogramm besteht aus sechs Excel – Blättern, wobei nur die ersten fünf ausgedruckt werden. Die folgenden Blätter zeigen eine exemplarische Rechnung, wobei die Annahmen so getroffen wurden, dass nicht alle Nachweise erfüllt werden, um die Funktionsweise besser darstellen zu können.

## 6.3.1 Blatt 1: Geometrie – Belastung

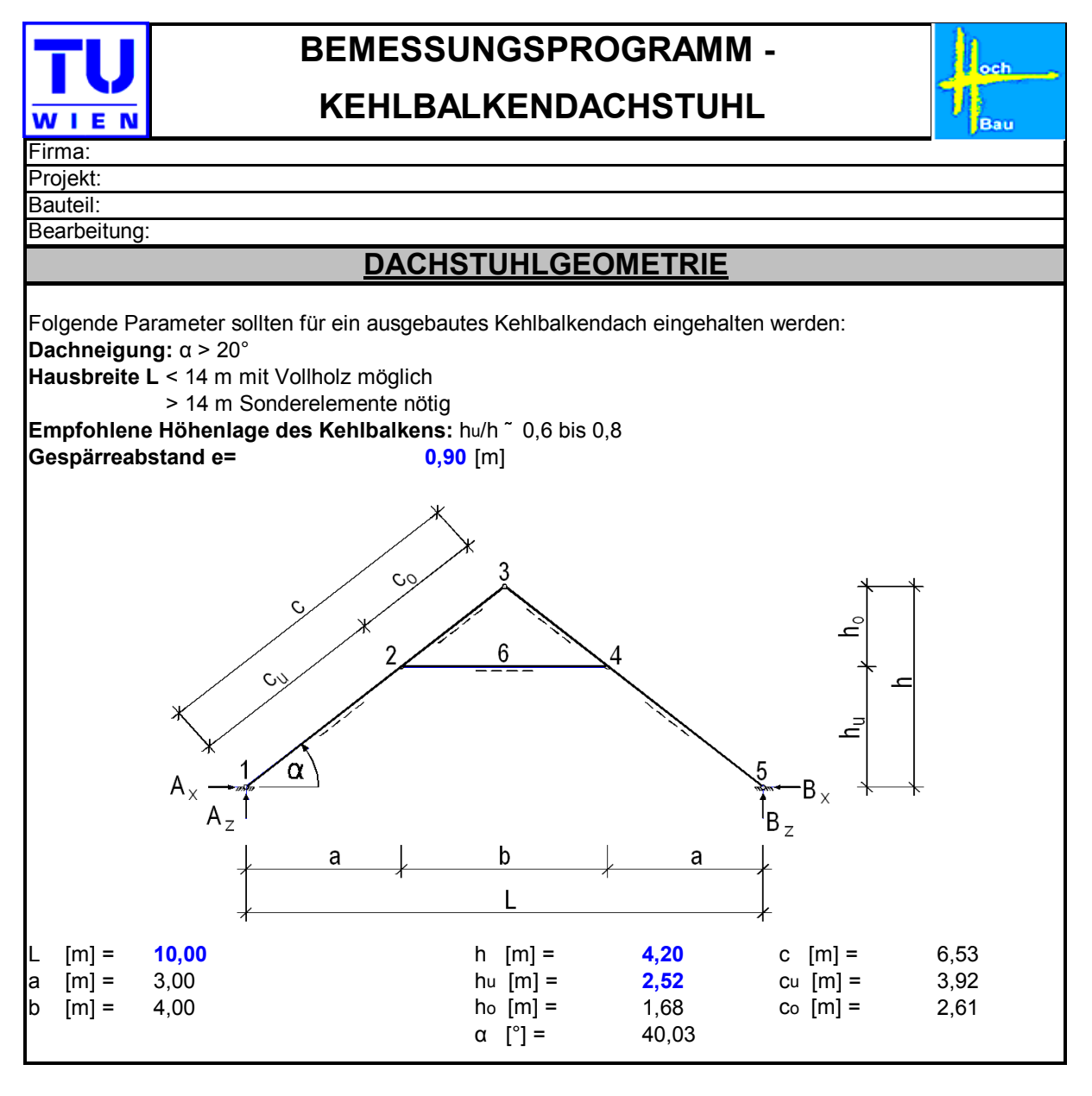

*Abbildung 27: Bestimmung der Dachstuhlgeometrie* 

Als erstes wird die Dachstuhlgeometrie festgelegt.

<span id="page-25-0"></span>

| <b>LASTAUFSTELLUNG</b>                                                              |                                                                                         |                |                                                           |  |  |  |  |  |
|-------------------------------------------------------------------------------------|-----------------------------------------------------------------------------------------|----------------|-----------------------------------------------------------|--|--|--|--|--|
| ständige Lasten:                                                                    |                                                                                         |                |                                                           |  |  |  |  |  |
| Dachdeckung                                                                         |                                                                                         | $g_D =$        | $0,30$ [kN/m <sup>2</sup> ] D                             |  |  |  |  |  |
| Eigengewicht Sparren                                                                |                                                                                         | $g_s$ =        | $0,10$ [kN/m <sup>2</sup> ] G                             |  |  |  |  |  |
| Eigengewicht Kehlbalken                                                             |                                                                                         | $g_k =$        | $0,30$ [kN/m <sup>2</sup> ] G                             |  |  |  |  |  |
| Eigengewicht Wandverkleidung                                                        |                                                                                         | $g_u =$        | $0,20$ [kN/m <sup>2</sup> ] D                             |  |  |  |  |  |
| von Dachneigung und L/2 bestimmt werden.<br>$9_s$ $\triangle$ [kN/m <sup>2</sup> G] | Eigengewicht des Sparren kann mit untenstehendem Diagramm in Abhängigkeit               |                | D bezogen auf Dachfläche<br>G bezogen auf Grundrissfläche |  |  |  |  |  |
| 0,20                                                                                | $L/2=6m$                                                                                |                |                                                           |  |  |  |  |  |
| 0,15                                                                                | $[L/2=5m]$                                                                              |                |                                                           |  |  |  |  |  |
| 0,10                                                                                | $1 L/2 = 4m$                                                                            |                |                                                           |  |  |  |  |  |
| 0,05                                                                                |                                                                                         |                |                                                           |  |  |  |  |  |
| 35°<br>40°<br>$30^{\circ}$                                                          | 45°<br>$50^{\circ}$                                                                     |                |                                                           |  |  |  |  |  |
| 0, 10<br>$g_k =$                                                                    | Als Abschätzung des Eigengewichts des Kehlbalkens in Abhängigkeit von L/2:<br>[kN/m²] G |                |                                                           |  |  |  |  |  |
| veränderliche Lasten:                                                               |                                                                                         |                |                                                           |  |  |  |  |  |
| Schneelast                                                                          |                                                                                         | $s=$           | $1,00$ [kN/m <sup>2</sup> ] G                             |  |  |  |  |  |
| Schneelast - links                                                                  |                                                                                         | $s/21=$        | $0,50$ [kN/m <sup>2</sup> ] G                             |  |  |  |  |  |
| Winddrucklast                                                                       |                                                                                         | $W_D =$        | $0,63$ [kN/m <sup>2</sup> ] - D                           |  |  |  |  |  |
| Windsoglast                                                                         |                                                                                         | $ws$ =         | $0,54$ [kN/m <sup>2</sup> ] - D                           |  |  |  |  |  |
| <b>Nutzlast</b>                                                                     | Nutzlast-Kehlbalken                                                                     | $p_{\kappa} =$ | $0,50$ [kN/m <sup>2</sup> ] G                             |  |  |  |  |  |
|                                                                                     | Mannlast                                                                                | $P =$          | $1,00$ [kN]                                               |  |  |  |  |  |
|                                                                                     | Mannlast-Mitte                                                                          | $P_m =$        | 1,00 [kN]                                                 |  |  |  |  |  |

*Abbildung 28: Lastaufstellung* 

Die Lastaufstellung hat prinzipiell nach den, in *Kapitel [4.1](#page-9-1)* beschriebenen, normativen Vorgaben zu erfolgen. Das Eigengewicht des Sparrens kann über das oben dargestellte Diagramm bestimmt werden *(nach Kapitel [4.1;](#page-9-1) [Abbildung](#page-9-2)* 5*)*.

## <span id="page-26-0"></span>6.3.2 Blatt 2: Kräfte - Lastfallkombinationen

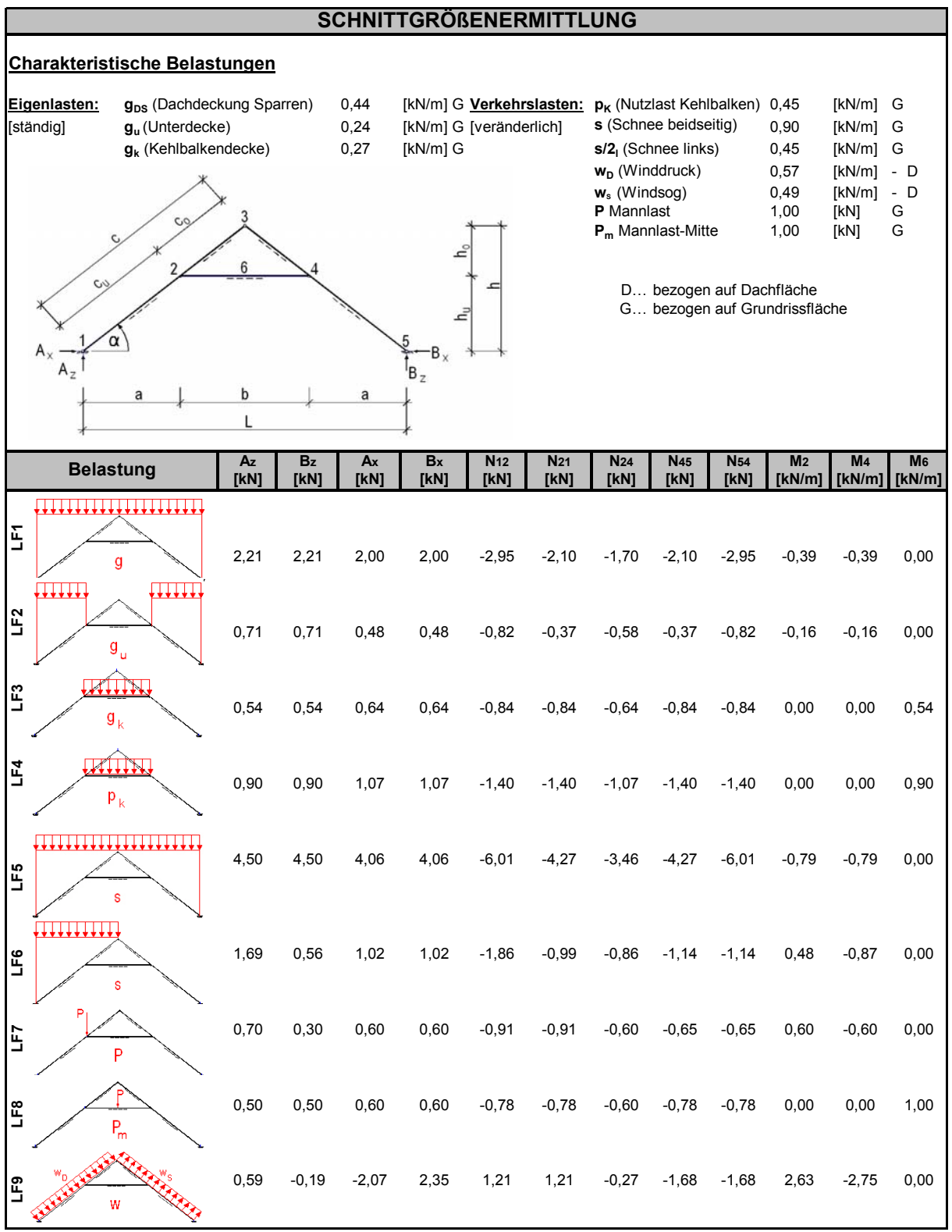

*Abbildung 29: Schnittgrößenermittlung* 

Nachdem die Dachstuhlgeometrie und die Belastungen festgelegt wurden erfolgt die Schnittgrößenberechnung *vollautomatisch (siehe Kapitel [4.2\)](#page-12-3).* 

<span id="page-27-0"></span>

|                                                                                               | Maßgebende Lastfallkombinationen                                                                                                    |
|-----------------------------------------------------------------------------------------------|----------------------------------------------------------------------------------------------------|
| $E_{d} = \gamma_{G} * \sum G_{k,i} + \gamma_{Q} * \sum Q_{k,i}$<br>$E_{d}$<br>$G_{\nu}$<br>Q, | $\gamma_{\rm G}$ = 1,35 Teilsicherheitsbeiwert für ständige Einwirkungen<br>$\gamma_{\text{o}} = -1,50$ Teilsicherheitsbeiwert für eine veränderliche Einwirkung<br>$\gamma_0 =$ 1,35 Teilsicherheitsbeiwert für mehrere veränderliche Einwirkungen<br>Bemessungswert der Beanspruchung<br>nicht vorhandene<br>Charakteristischer Wert d. ständigen Einwirkungen<br>Charakteristischer Wert d. veränderlichen Einwirkungen<br>Lastfälle                                                                                                    |
| Sparren                                                                                       |                                                                                                    |
| Kombination a                                                                                 | 1.) An der Stelle des Kehlbalkenanschlusses<br>$\Sigma G_{k,i} =$ LF1+LF2= -0,55 [kNm] $\Sigma Q_{k,i} =$ LF5+LF7+LF9= -4,14 [kNm] $\}$<br>$M_{d.4} = -6.33$ [kNm]<br>$\begin{array}{lcl} \Sigma\mathsf{G}_{\mathsf{k},\mathsf{i}} = \;\mathsf{LF1+LF2+LF3=} & & \text{-3,31} & [\mathsf{k}\mathsf{N}] \\ \Sigma\mathsf{Q}_{\mathsf{k},\mathsf{j}} = \;\mathsf{LF4+LF5+LF7+LF8+LF9=} & & \text{-8,78} & [\mathsf{k}\mathsf{N}] \\ \end{array} \bigg\} \xrightarrow{\hspace{15mm}} \mathsf{N_{\mathsf{d},45} = \;\;\text{-16,32}} \;\; [\mathsf{k}\mathsf{N}]$ |
| Kombination b                                                                                 | $\Sigma G_{k,i}$ = LF1+LF2= -0,55 [kNm] $\Sigma G_{k,i}$ = LF6+LF7+LF9= -4,23 [kNm] $\rightarrow$<br>$M_{d,4} = -6,44$ [kNm]<br>$\Sigma G_{k,i}$ = LF1+LF2+LF3=<br>$\Sigma G_{k,i}$ = LF4+LF6+LF7+LF8+LF9= -5,65 [kN] $\Big\}$ $\longrightarrow N_{d,45}$ = -12,10 [kN]                                                                                                    |
| 2.) An der Stelle des Auflagers                                                               |                                                                                                    |
| Kombination c                                                                                 | $\Sigma G_{k,i}$ = LF1+LF2+LF3=<br>$\Sigma Q_{k,i}$ = LF4+LF5+LF7+LF8+LF9=<br>maßgebend                                                                                                    |
| Kombination d                                                                                 | $\Sigma G_{k,i}$ = LF1+LF2+LF3=<br>-4,62 [kN]<br>$\longrightarrow N_{d,12} = -12.91$ [kN]<br>$\Sigma Q_{k,i}$ = LF4+LF6+LF7+LF8=<br>$-4,95$ [kN]                                                                                                    |
| Kehlbalken                                                                                    | 1,35<br>$\gamma_{\rm G} =$<br>$\gamma_{\Omega} =$<br>1,35<br>$\begin{array}{lcl} \Sigma\mathsf{G}_{\mathsf{k},\mathsf{j}} = \bot\mathsf{F3}= & & 0,\mathsf{54} & \mathsf{[kNm]} \\ \Sigma\mathsf{Q}_{\mathsf{k},\mathsf{j}} = \bot\mathsf{F4+LF8=} & & 1,\mathsf{90} & \mathsf{[kNm]} \end{array} \bigg\} \quad \longrightarrow \quad$<br>$M_{d,6} = 3,29$ [kNm]<br>$\Sigma G_{k,j} =$ LF1+LF2+LF3= -2,92 [kN]<br>$\Sigma Q_{k,j} =$ LF4+LF5+LF8+L -5,39 [kN]<br>$N_{d,24} = -11,22$ [kN]<br>$F9=$                                                            |

*Abbildung 30: maßgebende Lastfallkombinationen* 

Erläuterungen zu den Lastfallkombinationen finden Sie in *Kapitel [4.3](#page-14-1)*.

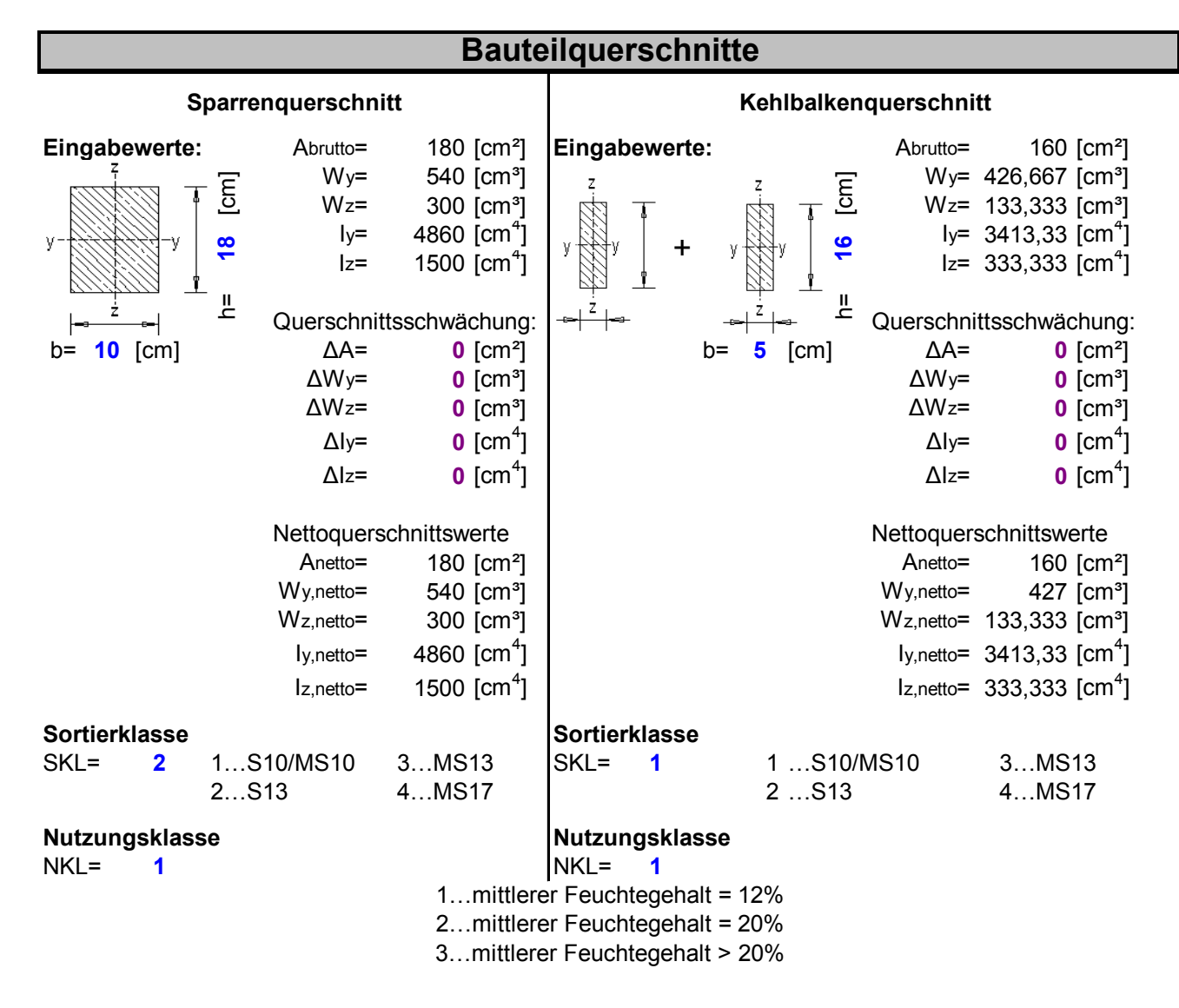

## <span id="page-28-0"></span>6.3.3 Blatt 3: Bauteilquerschnitte – Nachweise Kehlbalken

*Abbildung 31: Wahl der Bauteilquerschnitte* 

Aus anschaulichen Gründen habe ich hier zwei unterschiedliche Sortierklassen angesetzt. Dies wird in der Praxis aber nur selten der Fall sein, da meist eine einheitliche Sortierklasse verwendet wird. In Österreich verwendetes normales Bauholz kann der Sortierklasse S10/MS10 zugeordnet werden.

<span id="page-29-0"></span>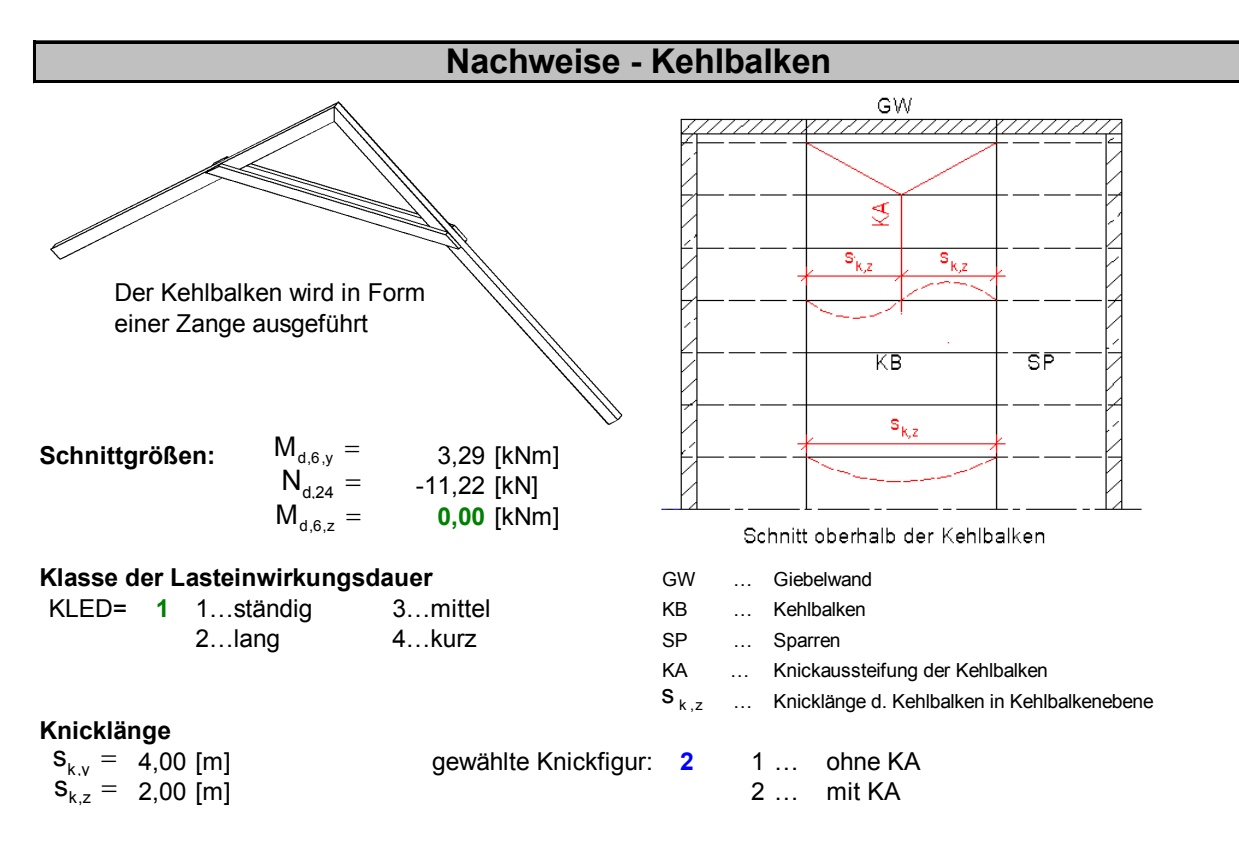

*Abbildung 32: Nachweise - Kehlbalken* 

Neben den Visualisierungen und, den in *Kapitel [6.2](#page-23-1)* beschriebenen, Farbcode stehen dem Nutzer auch noch zusätzlich Kommentare zur Verfügung, die eine Hilfestellung für die korrekte und schnelle Eingabe bieten sollen. Zum Beispiel wird man mittels Kommentar darauf hingewiesen, dass die Klasse der Lasteinwirkungsdauer mit 1 anzusetzen ist, da man die Teilsicherheitsbeiwerte schon im Zuge der Lastaufstellung berücksichtigt hat.

#### **Druck und Biegung**

nach EC5 Abschnitt 6.2.4

<span id="page-30-0"></span>**Spannungsnachweis** (es müssen beide Bedingungen erfüllt werden)

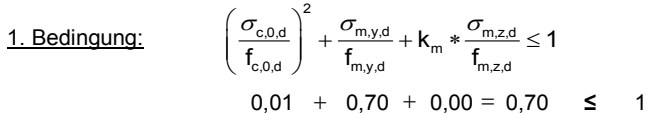

2. Bedingung:  
\n
$$
\left(\frac{\sigma_{c,0,d}}{f_{c,0,d}}\right)^{2} + k_{m} * \frac{\sigma_{m,y,d}}{f_{m,y,d}} + \frac{\sigma_{m,z,d}}{f_{m,z,d}} \le 1
$$
\n0,01 + 0,49 + 0,00 = 0,49  $\le 1$ 

**Spannungsnachweis erfüllt!**

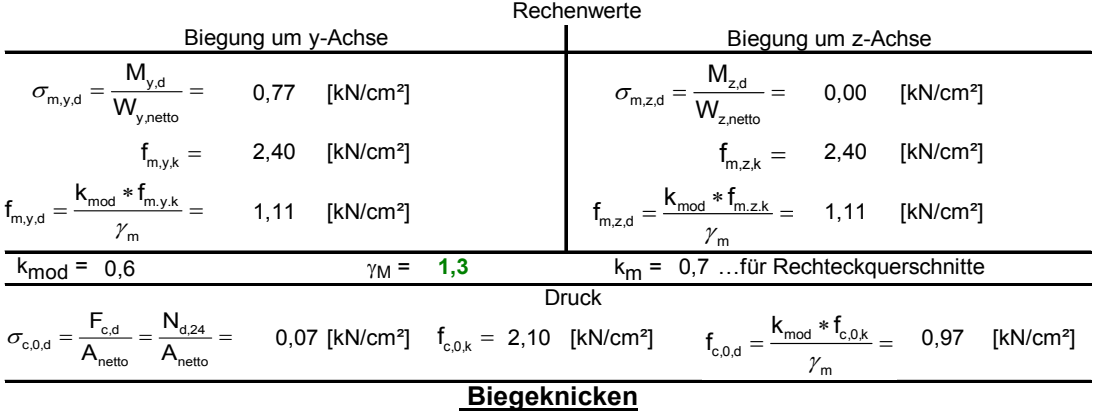

nach EC5 Abschnitt 6.3.2

6.3.2 (2): Sind sowohl  $\lambda_{rel,z} \le 0.3$  als auch  $\lambda_{rel,y} \le 0.3$ , dann sollten für die Spannungen die Bedingungen für Abschnitt 6.2.4 erfüllt sein (Spannungsnachweis)

Wenn  $\lambda_{rel,z}$  > 0,3 und/oder  $\lambda_{rel,y}$  > 0,3 dann müssen folgende zwei Bedingungen erfüllt werden:

$$
\frac{\sigma_{c,0,d}}{k_{c,y}*f_{c,0,d}} + \frac{\sigma_{m,y,d}}{f_{m,y,d}} + k_m * \frac{\sigma_{m,z,d}}{f_{m,z,d}} \le 1
$$
  
0.18 + 0.697 + 0.00 = 0.88  $\le$  1

$$
\frac{\sigma_{c,0,d}}{k_{c,z}*f_{c,0,d}}+k_m*\frac{\sigma_{m,y,d}}{f_{m,y,d}}+\frac{\sigma_{m,z,d}}{f_{m,z,d}}\leq 1
$$
  
0,44 + 0,49 + 0,00 = 0,92  $\leq$  1

#### **Biegeknicknachweis erfüllt!**

Rechenwerte

| Knicken um y-Achse                                                                  |                                                                                     | Knicken um z-Achse |
|-------------------------------------------------------------------------------------|-------------------------------------------------------------------------------------|--------------------|
| $i_y = \sqrt{\frac{l_y}{A}} = 4,619$ [cm]                                           | $i_z = \sqrt{\frac{l_z}{A}} = 1,44$ [cm]                                            |                    |
| $S_{k,y} = 400$ [cm]                                                                | $S_{k,z} = 200$ [cm]                                                                |                    |
| $\lambda_y = S_{k,y}/i_y = 86,6$                                                    | $\lambda_z = S_{k,z}/i_z = 138,56$                                                  |                    |
| $\lambda_{rel,y} = \frac{\lambda_y}{\pi} * \sqrt{\frac{f_{c,0k}}{E_{0,05}}} = 1,47$ | $\lambda_{rel,z} = \frac{\lambda_z}{\pi} * \sqrt{\frac{f_{c,0k}}{E_{0,05}}} = 2,35$ |                    |
| $k_y = 0,5 * (1 + \beta_c * (\lambda_{rel,y} - 0,3) + \lambda_{rel,y}^2) = 1,70$    | $k_z = 0,5 * (1 + \beta_c * (\lambda_{rel,z} - 0,3) + \lambda_{rel,z}^2) = 3,47$    |                    |
| $k_{c,y} = \frac{1}{k_y + \sqrt{k_y^2 - \lambda_{rel,y}^2}} = 0,39$                 | $k_{c,z} = \frac{1}{k_z + \sqrt{k_z^2 - \lambda_{rel,z}^2}} = 0,17$                 |                    |
| $E_{0,05} = 740$ [kN/cm²]                                                           | $\beta_c = 0,2$                                                                     |                    |

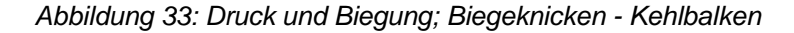

<span id="page-31-0"></span>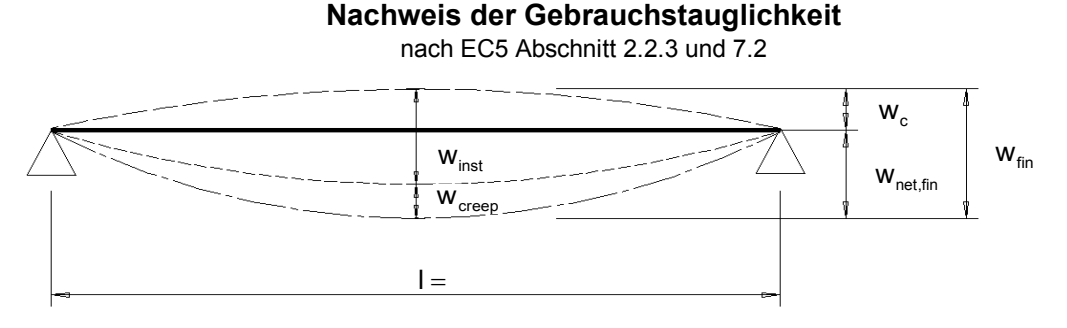

**Einwirkung nach der quasi-ständigen Kombination** (vereinfachte Methode für Hochbau)

 $NKL = 1$  $q_k$ = 0,72 [kN/m]  $W_{\text{miss}} = \frac{5 \times q \times 1^4}{q} = 0.6$  [cm] 0,4 0,6 [cm] Elastische Verformung in Feldmitte: LF3+LF4  $\rightarrow$ LF8→ P<sub>k</sub>= 1,00 [kN]  $W_{\text{minst}} = \frac{P * I^3}{4Q \cdot F} = 0.4$  [cm]  $M_k$ = 2,44 [kNm]  $W_{v,inst} = \frac{W}{C_{min}} = 0.0$  [cm] 1,0 [cm] l= 400,00 [cm]  $w_c$  = 0,0 [cm]  $E_{0,mean}$  = 11000 [N/mm<sup>2</sup>] Kriechverformung:  $k_{def}$ =  $=$  0,6 690 [N/mm²] 0,6 [cm]  $A_v = 133,333$  [cm<sup>2</sup>] **Enddurchbiegung** 1,6 [cm] ≤ **2,0** [cm] = **I/200** nicht ausgebauter > **1,3** [cm] = I/300 ausgebauter Kehlbalkendachstuhl Kehlbalkendachstuhl Überhöhung: mean  $\mathcal{L}$   $\mathcal{L}$   $\mathcal{V}$  $W_{\text{v,inst}} = \frac{M}{G_{\text{mean}} * A_{\text{v}}} =$ Anfangsverformung:  $w_{inst} = w_{m,inst} + w_{v,inst} =$ m,inst 0,mean  $W_{\text{minst}} = \frac{5 * q * l}{284.5}$  $=\frac{5*q*l^4}{384*e_{\text{open}}*l}$  $w_{\text{creep}} = w_{\text{inst}} * k_{\text{def}} =$  $W_{\text{net fin}} = W_{\text{inst}} + W_{\text{creen}} - W_{\text{c}} =$ m,inst 0,mean  $W_{\text{minst}} = \frac{P*I}{12.5}$  $=\frac{P*1^3}{48*E_{\text{0 mean}}*1}$ 

#### **Gebrauchstauglichkeitsnachweis erfüllt!**

#### **Gebrauchstauglichkeit für ausgebauten Dachstuhl nicht erfüllt!**

#### *Abbildung 34: Gebrauchstauglichkeit - Kehlbalken*

Man erkennt, dass der Gebrauchstauglichkeitsnachweis für einen nicht ausgebauten Dachstuhl erfüllt wäre. Für den ausgebauten Dachstuhl, der in diesem Beispiel berechnet wird, ist die Gebrauchstauglichkeit nicht erfüllt.

## <span id="page-32-0"></span>6.3.4 Blatt 4: Nachweise Sparren

Die Nachweisführung für die Sparren ist eigentlich ident mit der des Kehlbalkens, bis auf den Gebrauchstauglichkeitsnachweis, der leider, aus den in *Kapitel [5.4](#page-19-2)* angeführten Gründen, entfallen muss.

<span id="page-33-0"></span>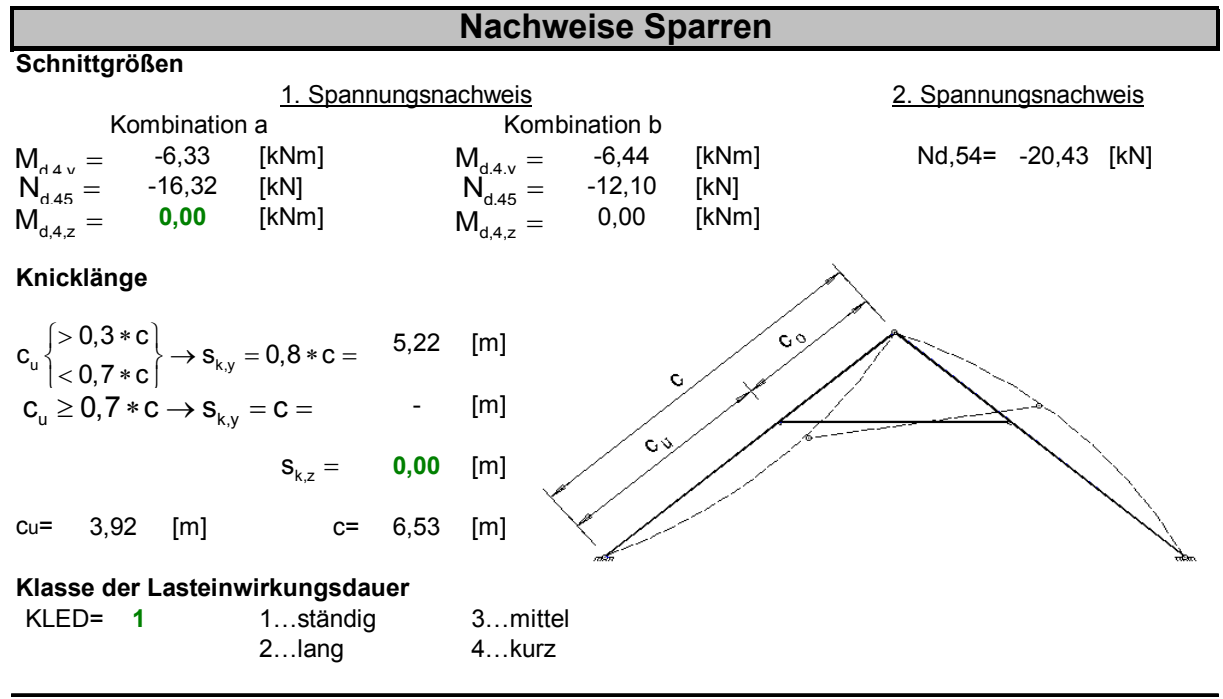

#### **Druck und Biegung**

nach EC5 Abschnitt 6.2.4

**Spannungsnachweis** (es müssen beide Bedingungen erfüllt werden)

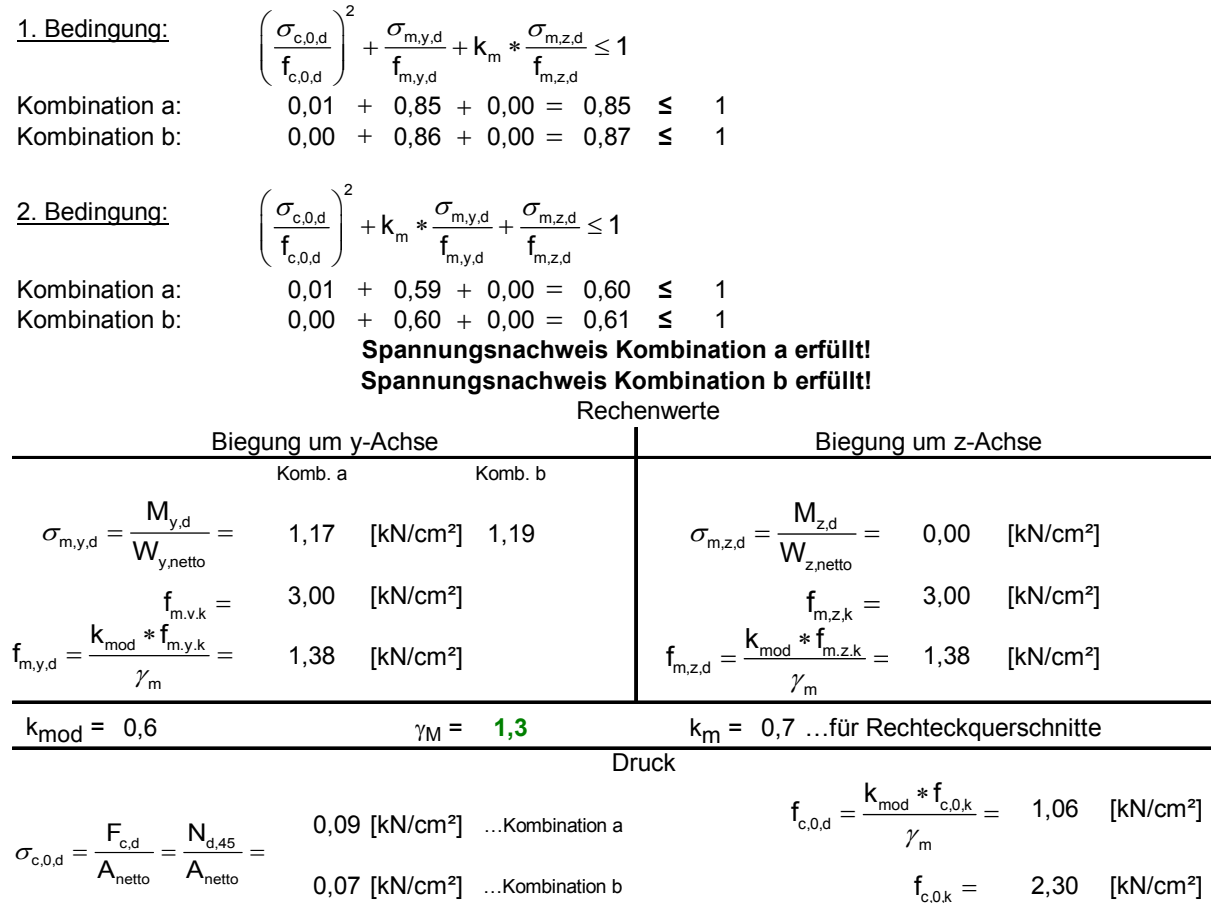

*Abbildung 35: Druck und Biegung - Sparren* 

#### **Biegeknicken**

nach EC5 Abschnitt 6.3.2

<span id="page-34-0"></span>6.3.2 (2): Sind sowohl  $\lambda_{rel,z} \le 0.3$  als auch  $\lambda_{rel,y} \le 0.3$ , dann sollten für die Spannungen die Bedingungen für Abschnitt 6.2.4 erfüllt sein (Spannungsnachweis)

Wenn  $\lambda_{rel,z}$  > 0,3 und/oder  $\lambda_{rel,y}$  > 0,3 dann müssen folgende zwei Bedingungen erfüllt werden:

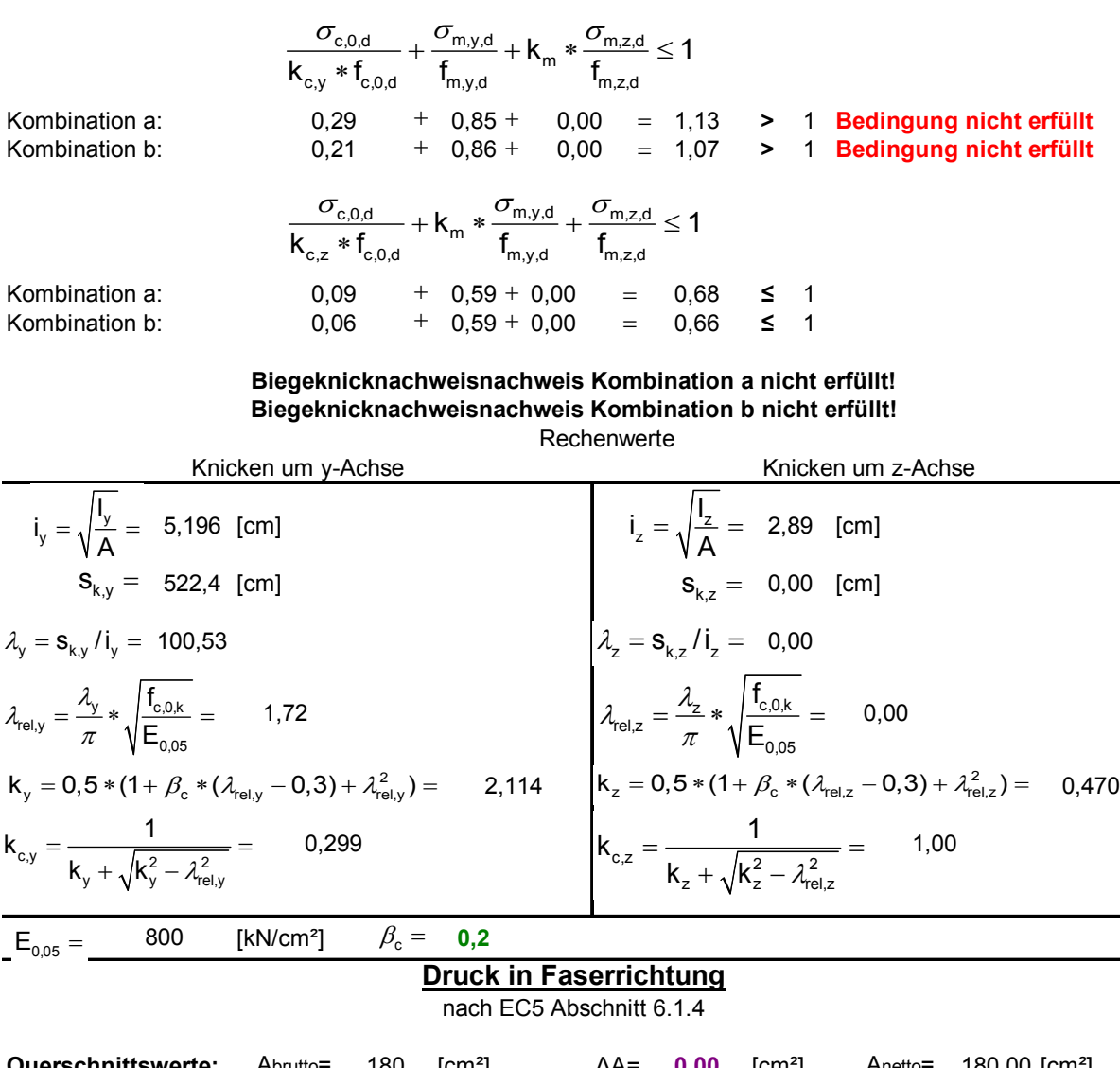

| <b>Querschnittswerte:</b> Abrutto= 180 [cm <sup>2</sup> ] |  |                        | $\Delta A = 0.00$ [cm <sup>2</sup> ]          |  | Anetto= $180,00$ [cm <sup>2</sup> ] |
|-----------------------------------------------------------|--|------------------------|-----------------------------------------------|--|-------------------------------------|
| maßgebende Normalkraft:                                   |  | Nd,54= -20,43 [kN]     |                                               |  |                                     |
|                                                           |  |                        | $\sigma_{\rm c.o.d} \leq {\sf f}_{\rm c.o.d}$ |  |                                     |
|                                                           |  | Drucknachweis erfüllt! | $0.11 \leq 1.06$                              |  |                                     |
|                                                           |  |                        |                                               |  |                                     |

*Abbildung 36: Biegeknicken; Druck - Sparren* 

Der Biegeknicknachweis ist für die Sparren in diesem Beispiel nicht erfüllt.

## <span id="page-35-0"></span>6.3.5 Blatt 5: Zusammenfassung

Die Zusammenfassung soll einen schnellen Überblick gewähren, welche Bauteilquerschnitte und Sortierklassen gewählt wurden, und ob die einzelnen Nachweise erfüllt wurden, oder nicht.

|                      |                            |               |                         |                       |                                       |                                                                                                    | Zusammenfassung - Endergebnisse |                 |                                                  |                                |                        |               |           |                                       |
|----------------------|----------------------------|---------------|-------------------------|-----------------------|---------------------------------------|----------------------------------------------------------------------------------------------------|---------------------------------|-----------------|--------------------------------------------------|--------------------------------|------------------------|---------------|-----------|---------------------------------------|
|                      |                            |               | <b>SPARREN</b>          |                       |                                       | <b>KEHLBALKEN</b>                                                                                                    |                                 |                 |                                                  |                                |                        |               |           |                                       |
| Bauteileigenschaften | l-a-<br>$10$ [cm]<br>$b =$ | [cm<br>₽<br>Ŀ | $A=$<br>Nutzungsklasse: | 180<br>Sortierklasse: | [cm <sup>2</sup> ]<br>S <sub>13</sub> | e de la construcción de la construcción de la construcción de la construcción de la construcción de la construcción de la construcción de la construcción de la construcción de la construcción de la construcción de la const | $+$<br>5 [cm]<br>$b =$          | [cm]<br>ۑ<br>ᅩ  | 160<br>$A=$<br>Sortierklasse:<br>Nutzungsklasse: | [cm <sup>2</sup> ]<br>S10/MS10 | А.                     |               |           | $\mathbb{E}^{\circ}$<br>التقد<br>~−в. |
|                      |                            |               |                         |                       |                                       |                                                                                                    |                                 |                 |                                                  |                                | Gespärreabstand e=     | $0,90$ [m]    | $a=$      | $3,00$ [m]                            |
|                      |                            |               |                         | erfüllt               | nicht erfüllt                         | erfüllt                                                                                                    | Inicht erfüllt                  |                 |                                                  |                                | Kehlbalkenlänge b=     | $4,00$ [m]    | $C_{u}$ = | 3,92 [m]                              |
|                      | Druck und Biegung          |               |                         | x                     |                                       | x                                                                                                    |                                 |                 |                                                  |                                | Sparrenlänge c=        | 6,53 [m]      | $C_0 =$   | $2,61$ [m]                            |
|                      | Biegeknicken               |               |                         |                       | x                                     | X                                                                                                    |                                 |                 |                                                  |                                | Dachstuhlhöhe h=       | $4,20$ [m]    | $h_u =$   | $2,52$ [m]                            |
| ءِ<br>ح              |                            |               |                         |                       |                                       | x                                                                                                    |                                 | nicht ausgebaut | Nachweis der                                     |                                | Dachstuhlbreite L=     | 10,00 $[m]$   | $h_0 =$   | $1,68$ [m]                            |
|                      |                            |               |                         |                       |                                       |                                                                                                    |                                 | ausgebaut       | Gebrauchstauglichkeit                            |                                | Dachneigung $\alpha$ = | 40 $\lceil$ ° |           |                                       |

*Abbildung 37: Zusammenfassung - Endergebnisse* 

Die Zusammenfassung wird im Querformat ausgedruckt.

#### 6.3.6 Blatt 6: Tabellen

Auf diesem Blatt befinden sich die charakteristischen Werte der Sortierklassen, die Modifikationsbeiwerte für Lasteinwirkungsdauer und Feuchtegehalt  $(K_{mod})$  und die Verformungsbeiwerte (k<sub>def</sub>). Das Excel Programm greift automatisch auf die jeweiligen Werte zu.

|                                                    |                      |          | 2               | 3           | 4           |
|----------------------------------------------------|----------------------|----------|-----------------|-------------|-------------|
|                                                    | Sortierklasse        | S10/MS10 | S <sub>13</sub> | <b>MS13</b> | <b>MS17</b> |
|                                                    | fm,k                 | 24       | 30              | 35          | 40          |
| Festigkeitseigensch                                | ft.0.k               | 14.00    | 18,00           | 21,00       | 24          |
| aften [N/mm <sup>z</sup> ]                         | ft,90,k              | 0,20     | 0,20            | 0,20        | 0,2         |
|                                                    | fc, 0, k             | 21,00    | 23,00           | 25,00       | 26          |
|                                                    | fc.90.k              | 5,00     | 5,00            | 5,00        | 6           |
|                                                    | fv,k                 | 2,5      | 2,5             | 3           | 3,5         |
|                                                    | E <sub>0,</sub> mean | 11000    | 12000           | 13000       | 14000       |
|                                                    |                      |          |                 |             |             |
|                                                    | E0.05                | 7400     | 8000            | 8700        | 9400        |
|                                                    | E90, mean            | 370      | 400             | 430         | 470         |
|                                                    | E90,05               | 250      | 270             | 290         | 310         |
|                                                    | Gmean                | 690      | 750             | 810         | 880         |
| Steifigkeitseigensch<br>aften [N/mm <sup>z</sup> ] | G0,05                | 460      | 500             | 540         | 590         |
|                                                    | ρk                   | 380      | 380             | 400         | 420         |

**kmod - Werte** für Vollholz, Brettschichtholz;

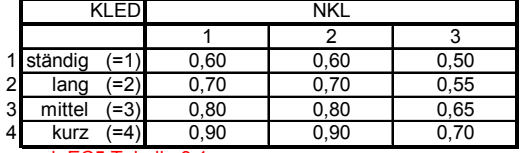

vgl. EC5 Tabelle 3.1

**Baustoffeigenschaften:**

**kdef - Werte** für Vollholz, Brettschichtholz

|   | <b>KLED</b>          |      |      |      |  |  |  |  |  |  |
|---|----------------------|------|------|------|--|--|--|--|--|--|
|   |                      |      |      |      |  |  |  |  |  |  |
|   | 1 ständig            | 0,60 | 0,80 | 2,00 |  |  |  |  |  |  |
| 2 | $=2)$<br>lang        | 0,50 | 0,50 | 1,50 |  |  |  |  |  |  |
| 3 | mittel<br>=3)        | 0.25 | 0.25 | 0.75 |  |  |  |  |  |  |
| 4 | kurz                 | 0,00 | 0,00 | 0,30 |  |  |  |  |  |  |
|   | vol. ECE Tobollo 4.4 |      |      |      |  |  |  |  |  |  |

vgl. EC5 Tabelle 4.1

*Abbildung 38: Tabellenwerte*

## <span id="page-36-1"></span><span id="page-36-0"></span>**7 Vergleichsrechnung**

## **7.1 Festlegung der Dachstuhlgeometrie**

Gespärreabstand e= 0,90 [m] Dachstuhlbreite L= 10,00 [m]

Gesamthöhe h= 4,20 [m]

Kehlbalkenhöhe  $h_u = 2.52$  [m]

Damit ist die Dachstuhlgeometrie festgelegt. Die anderen Abmessungen berechnen sich wie folgt:

$$
\tan \alpha = \frac{h}{\left(\frac{1}{2}\right)} \rightarrow \alpha = \arctan \frac{h}{\left(\frac{1}{2}\right)} \rightarrow \alpha = 40,03^{\circ}
$$
\n
$$
\tan \alpha = \frac{h_u}{a} \rightarrow a = \frac{h_u}{\tan \alpha} \rightarrow a = 3,00 \text{ [m]}
$$
\n
$$
b = I - 2 * a \rightarrow b = 4,00 \text{ [m]} \dots \text{ Kehlbalkenlänge}
$$
\n
$$
c = \sqrt{\left(a + \frac{b}{2}\right)^2 + h^2} \rightarrow c = 6,53 \text{ [m]} \dots \text{Sparrenlänge}
$$
\n
$$
c_u = \sqrt{a^2 + h_u^2} \rightarrow c_u = 3,92 \text{ [m]}
$$
\n
$$
c_o = c - c_u \rightarrow c_o = 2,61 \text{ [m]}
$$

Alle geome trischen Längen sind nun berechnet.

## **7.2 Bestimmung der Einwirkungen**

Die Lastaufstellung erfolgt für einen voll ausgebauten Kehlbalkendachstuhl.

Dachdeckung  $g_{\text{D}} = 0,30$  [kN/m<sup>2</sup>] D Eigengewicht Sparren g<sub>s</sub> =  $0,10$  [kN/m<sup>2</sup>] G Eigengewicht Kehlbalken g $_k = 0,30$  [kN/m<sup>2</sup>] G Ständige Lasten: Eigengewicht Wandverkleidung  $g_{u} = 0,20$  [kN/m<sup>2</sup>] D Schneelast – links s/2<sub>i</sub> = 0,50 [kN/m<sup>2</sup>] G Winddrucklast  $w_{\text{D}} = 0.63$  [kN/m²] G Windsoglast  $w_{\rm s} = 0.54$  [kN/m²] G Veränderliche Lasten: Schneelast s=1,00 [kN/m<sup>2</sup>] G Nutzlast : Nutzlast-Kehlbalken  $p_{k} = 0.50$  [kN/m<sup>2</sup>] G Mannlast P=1,00 [kN] G Mannlast-Mitte= 1, 00 [kN] G

## <span id="page-37-0"></span>**7.3 Schnittgrößenermittlung**

Die Schnittgrößen wurden mit dem Statikprogramm RSTAB ermittelt um auch die Rechenergebnisse des Excel Programms zu überprüfen. Es zeigt sich, dass größtenteils die Schnittkraftberechnungen exakt übereinstimmen. In den anderen Fällen weichen die Schnittkräfte erst an der zweiten Dezimalstelle voneinander ab. Die Genauigkeit der Schnittkraftermittlung des Excel Programms ist also absolut ausreichend.

Folgende Abbildungen wurden mit RSTAB erstellt und stellen die Lastfälle Eins bis Neun dar.

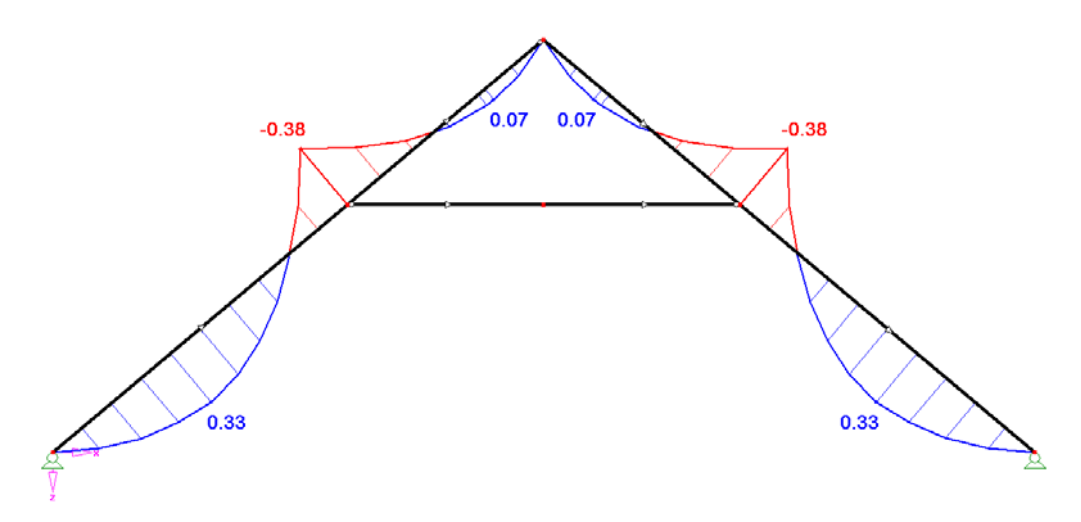

*Abbildung 39: M-Verlauf für LF1 (Dachdeckung + Sparren)*

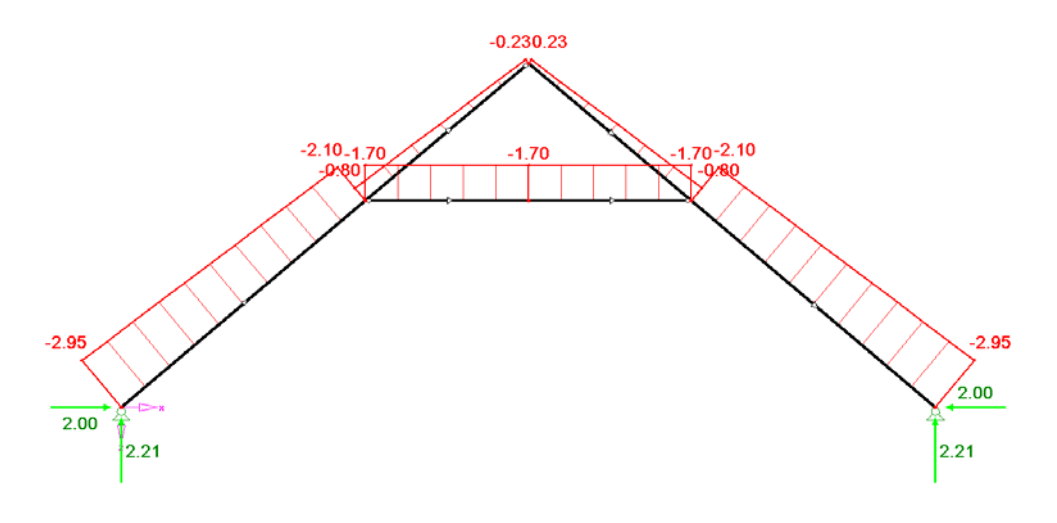

*Abbildung 40: N-Verlauf für LF1* 

<span id="page-38-0"></span>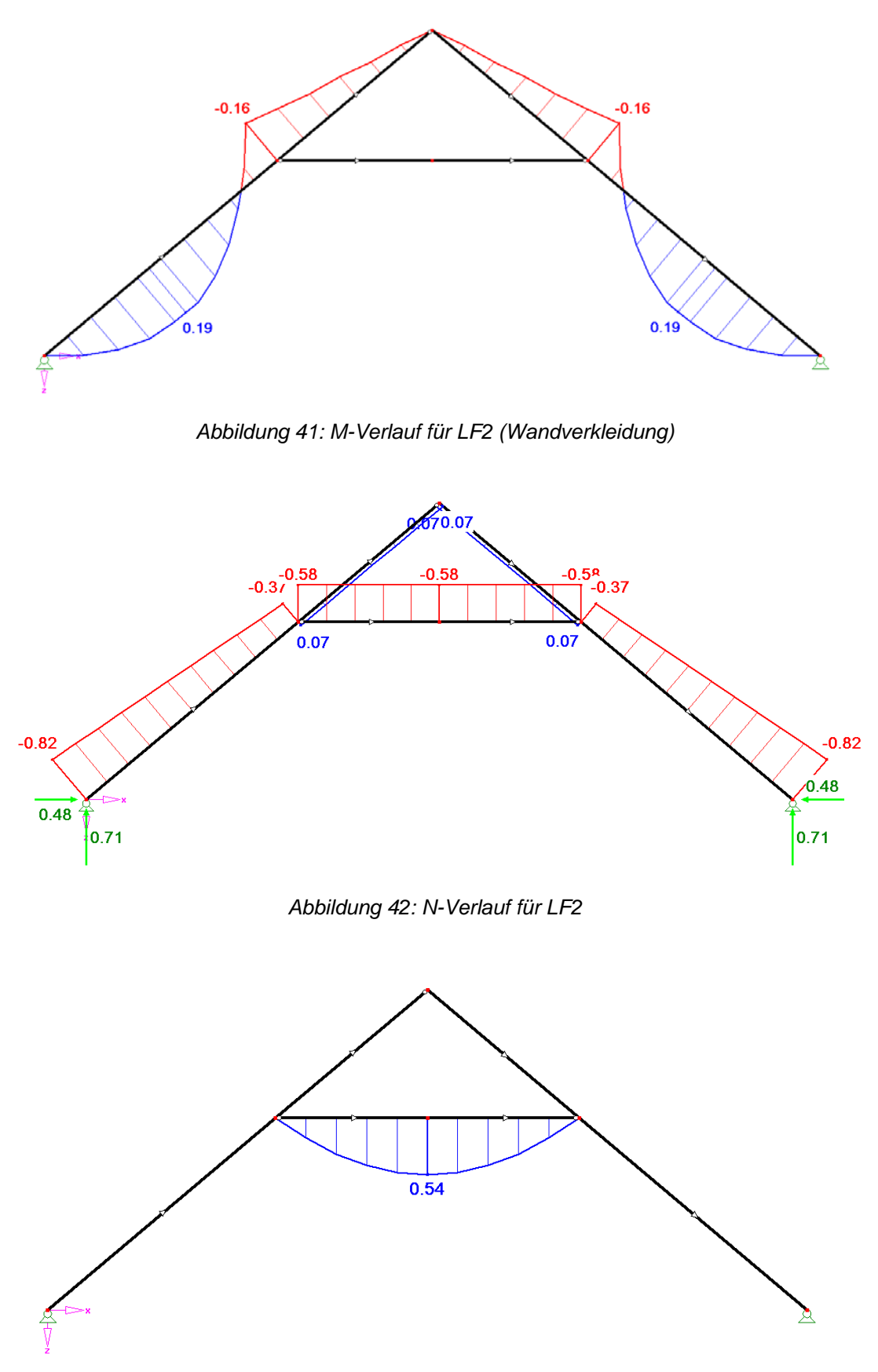

*Abbildung 43: M-Verlauf für LF3 (Kehlbalken bzw. Kehlbalkendecke)*

<span id="page-39-0"></span>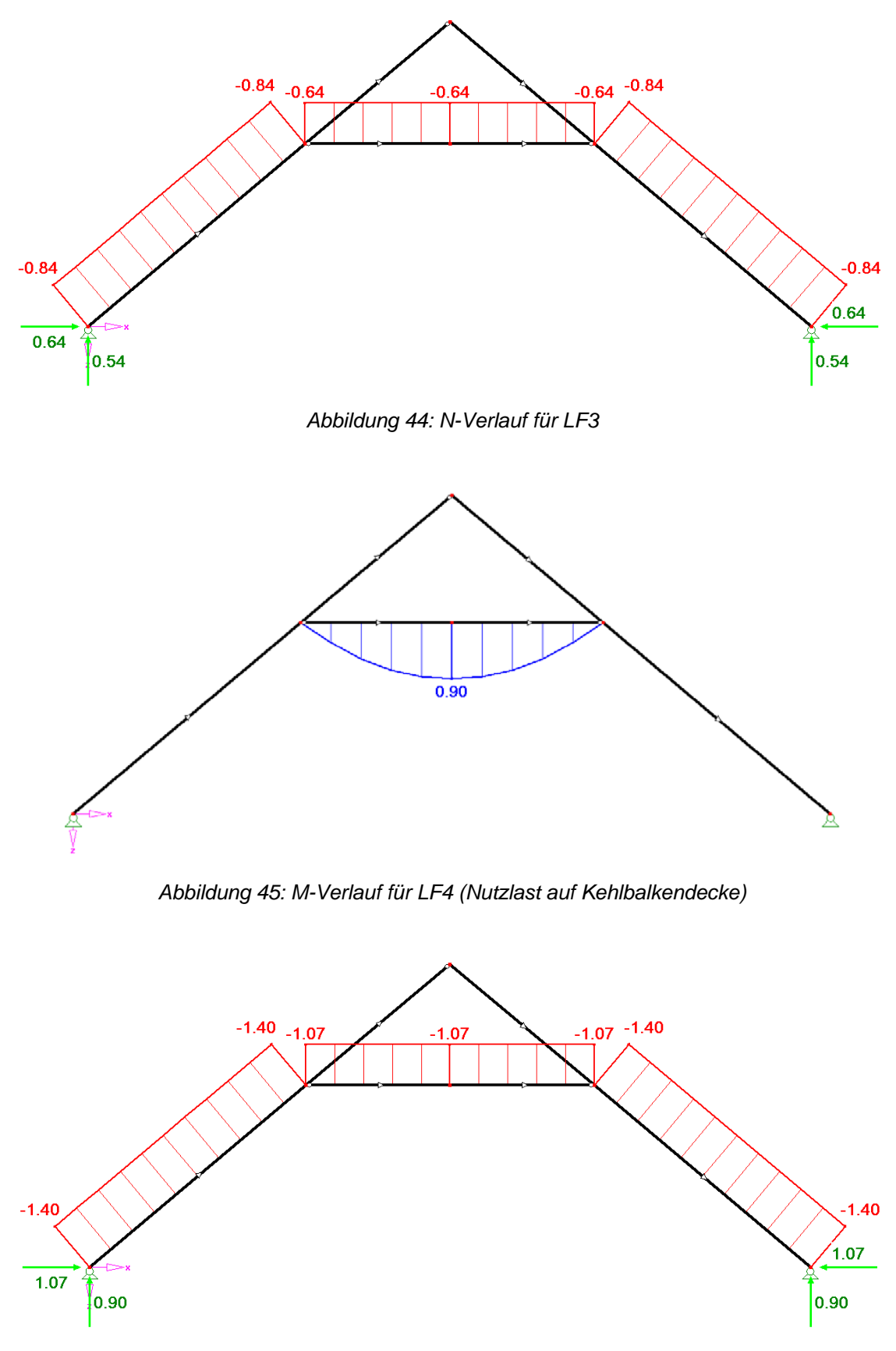

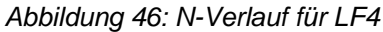

<span id="page-40-0"></span>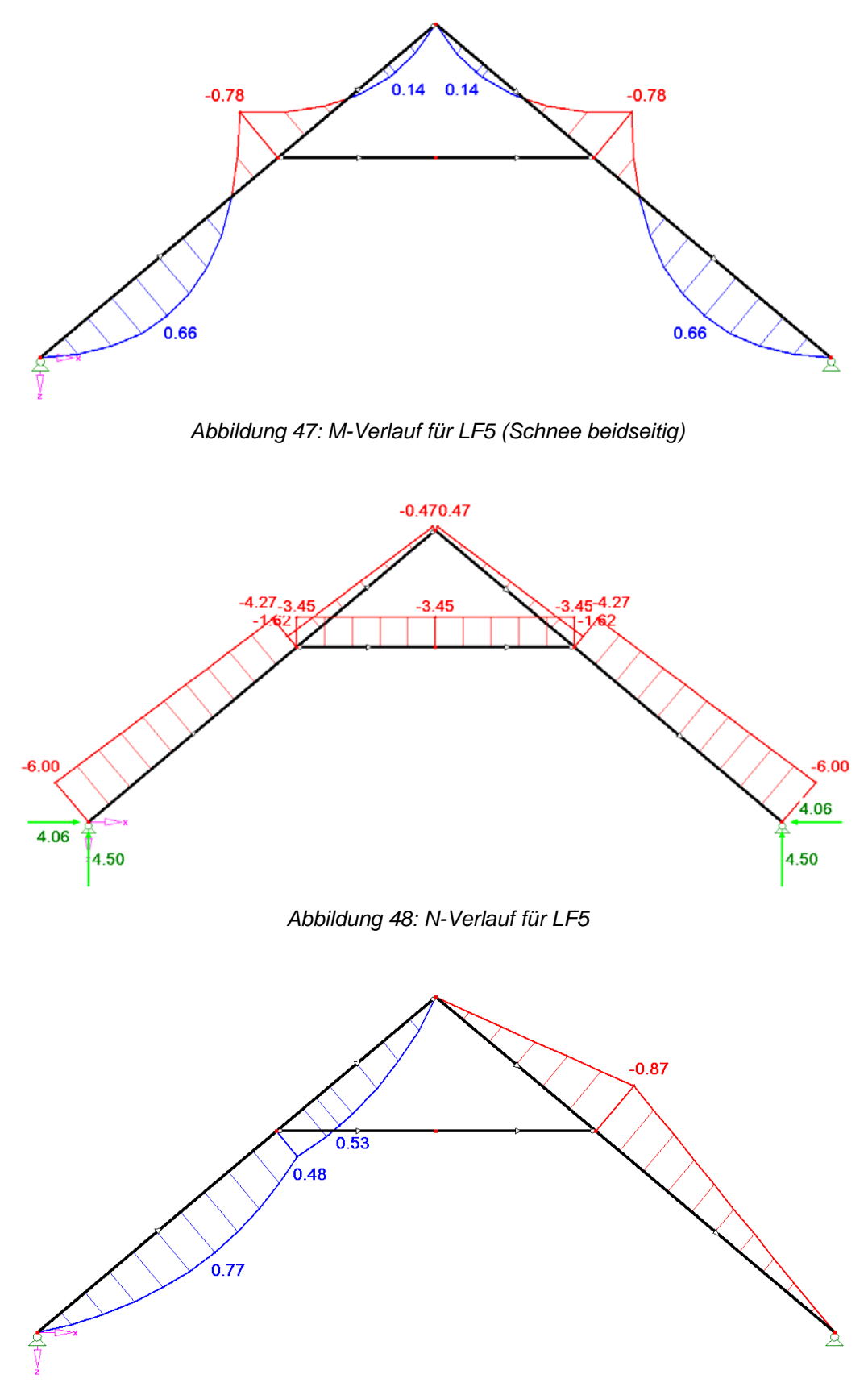

*Abbildung 49: M-Verlauf für LF6 (Schnee links)* 

<span id="page-41-0"></span>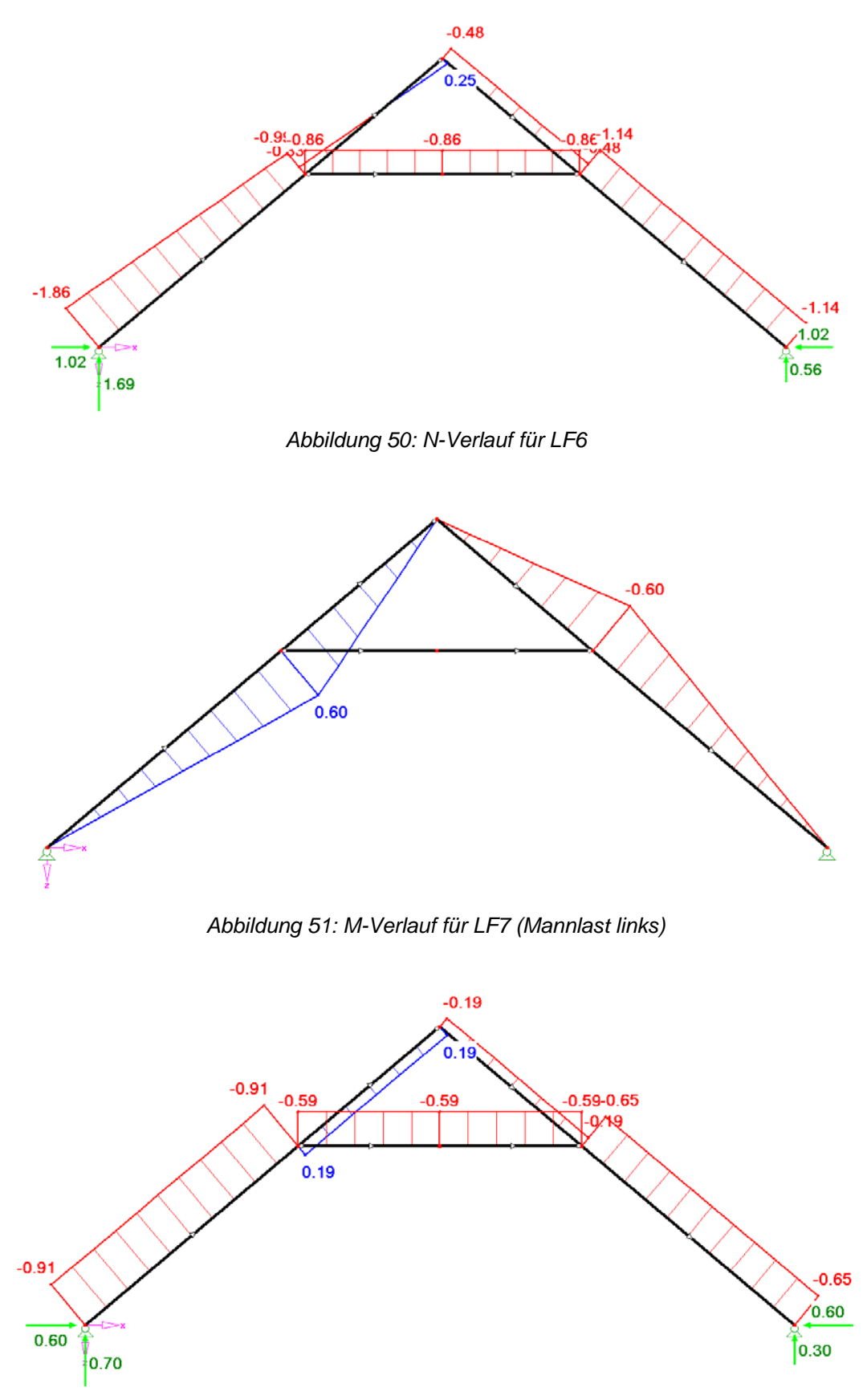

*Abbildung 52: N-Verlauf für LF7* 

<span id="page-42-0"></span>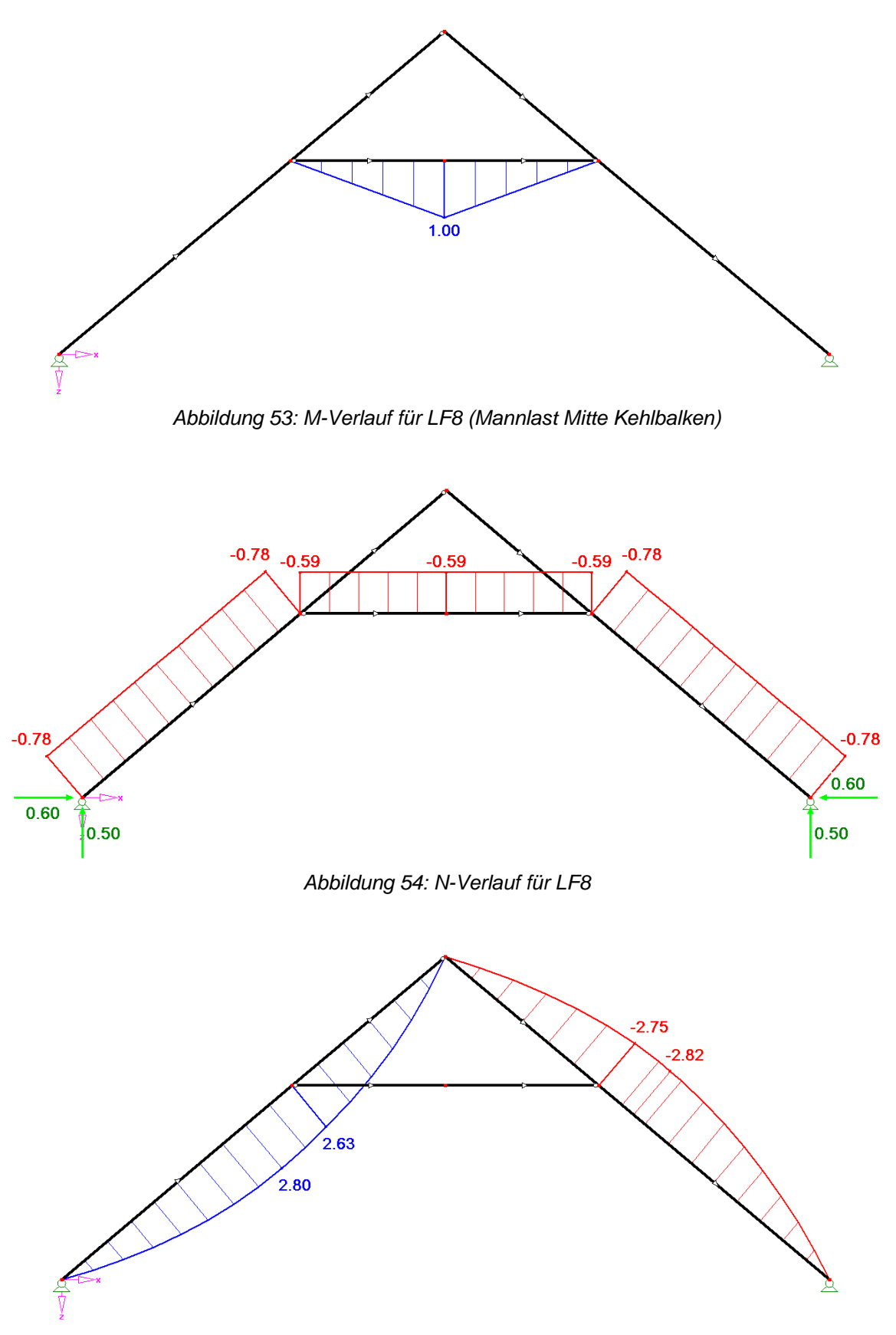

*Abbildung 55: M-Verlauf für LF9 (Windlast-Druck-Sog)*

<span id="page-43-0"></span>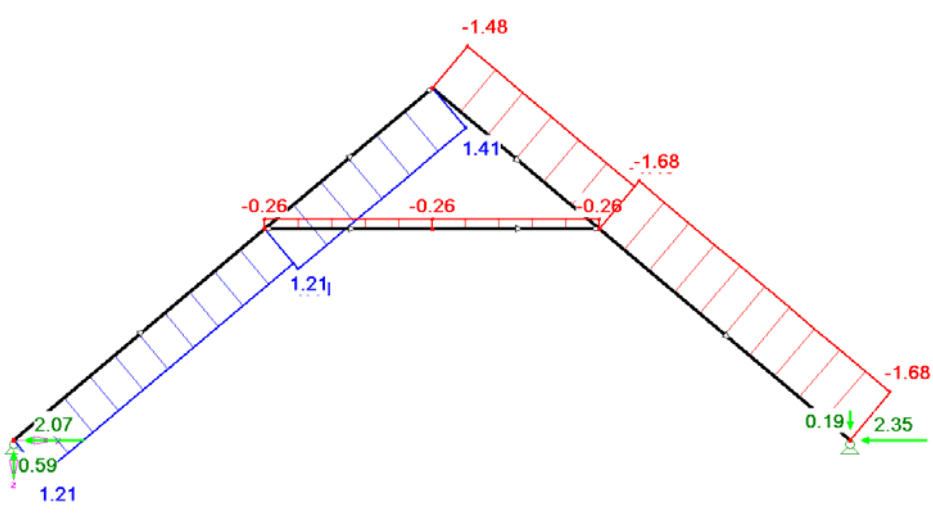

*Abbildung 56: N-Verlauf für LF9* 

## **7.4 Bestimmung der maßgebende Lastfallkombinationen**

Da in diesem Beispiel ein voll ausgebauter Dachstuhl berechnet wird und alle Lastfälle auftreten ist auch der Teilsicherheitsbeiwert γ<sub>Q</sub> für alle Lastfallkombinationen mit 1,35 anzunehmen. Als direkter Vergleich wird neben dem Ergebnis der händischen Berechnung auch das Ergebnis des Excel-Programms angeschrieben (wird in Klammern angeführt).

Teilsicherheitsbeiwerte :

 $\begin{array}{c} \mathbf{G} = \mathbf{G} \cup \mathbf{G} \cup \mathbf{G}$ 1,35 ... für ständige Lasten  $\ket{\rightarrow \mathsf{E}_{\mathsf{d}}} = 1,35 * \sum \mathsf{G}_{\mathsf{k},\mathsf{j}} + 1,35 * \sum \mathsf{Q}_{\mathsf{d}}$ γ γ = 1,35 ... für ständige Lasten  $\bigg\vert_{\phi=1,35} \to$   $\bigg\vert_{\phi=1,35}$   $\to$   $\bigg\vert_{\phi=1,35}$   $\to$   $\bigg\vert_{\phi=1,35}$  ... für mehrere veränderliche Lasten  $\bigg\vert$   $\to$   $\bigg\vert_{\phi=1,35}$   $\to$   $\bigg\vert_{\phi=1,35}$   $\to$   $\bigg\vert_{\phi=1,35}$ 

#### **Bemessungslasten - Kehlbalken**

 $\mathsf{M}_{\mathsf{d},6} = \mathsf{1},35*\mathsf{LF}3+\mathsf{1},35*(\mathsf{LF}4+\mathsf{LF}8) = \mathsf{1},35*\mathsf{0},54+\mathsf{1},35*(\mathsf{0},9\mathsf{0}+\mathsf{1},0\mathsf{0}) = \boxed{3,29}$  [kNm]  $(M_{d,6} = 3,29$  [kNm] → ∆M=0,00 [kNm])

 $N_{d,24} = 1,35 * (LF1 + LF2 + LF3) + 1,35 * (LF4 + LF5 + LF8 + LF9) =$ = 1,35 \* (-1,70 - 0,58 - 0,64) + 1,35 \* (-1,07 - 3,45 - 0,59 - 0,26) =  $\left|-$ 11,19 $\right|$  [kN]  $(N_{d,24}$ = - 11,22 [kN] → ∆N=0,03 [kN])

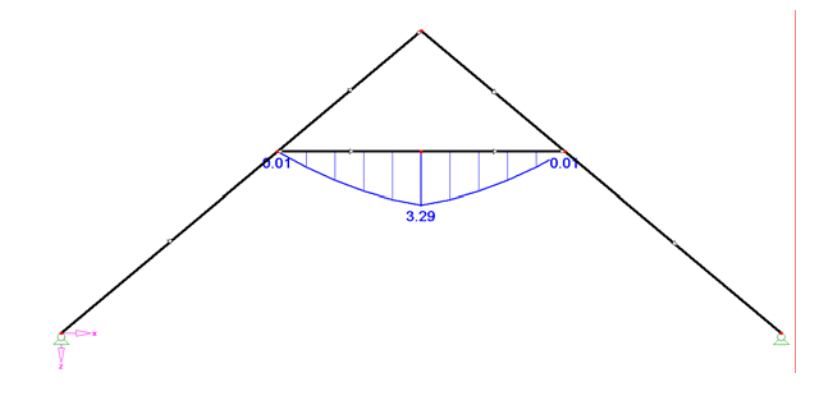

Abbildung 57: Lastfallkombination M<sub>d,6</sub> (Kehlbalken)

<span id="page-44-0"></span>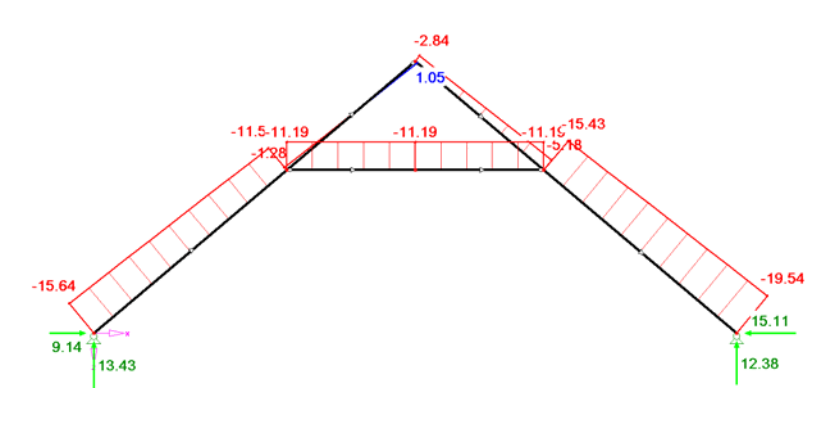

Abbildung 58: Lastfallkombination N<sub>d,24</sub> (Kehlbalken)

#### **Bemessungslasten – Sparren**

Wie schon in *Kapitel [4.3](#page-14-1)* beschrieben, müssen hier zwei Lastfallkombinationen untersucht werden.

<u>Kombination a:</u> M<sub>d,4</sub> = 1,35 \* (LF1 + LF2) + 1,35 \* (LF5 + LF7 + LF9) =  $(M_{d,4} = -6,33$  [kNm]  $\rightarrow \Delta M=0,03$  [kNm])  $= 1,35 * (-0,38 - 0,16) + 1,35 * (-0,78 - 0,60 - 2,75) = \left[-6,30\right] \, [\text{kNm}]$ 

$$
N_{d,45} = 1,35 * (LF1 + LF2 + LF3) + 1,35 * (LF4 + LF5 + LF7 + LF8 + LF9) =
$$
  
= 1,35 \* (-2,10 – 0,37 – 0,84) + 1,35 \* (-1,40 – 4,27 – 0,65 – 0,78 – 1,68) = ~~–16,32~~ [kN]  
(N<sub>d,45</sub> = –16,32 [kN] → ΔN = 0,00 [kN])

Kombination b: M<sub>d,4</sub> = 1,35 \* (LF1 + LF2) + 1,35 \* (LF6 + LF7 + LF9) =  
= 1,35 \* (-0,38 – 0,16) + 1,35 \* (-0,87 – 0,60 – 2,75) = 
$$
\boxed{-6,43}
$$
 [kNm]  
(M<sub>d,4</sub> = −6,44 [kNm] → ΔM=0,01 [kNm])

$$
N_{d,45} = 1,35*(LE1+LE2+LE3) + 1,35*(LE4+LE6+LE7+LE8+LE9) =
$$
  
= 1,35\*(-2,10 – 0,37 – 0,84) + 1,35\*(-1,40 – 1,14 – 0,65 – 0,78 – 1,68) = ~~−12,08~~ [kN]  
(N<sub>d,45</sub> = −12,10 [kN] → ΔN = 0,02 [kN])

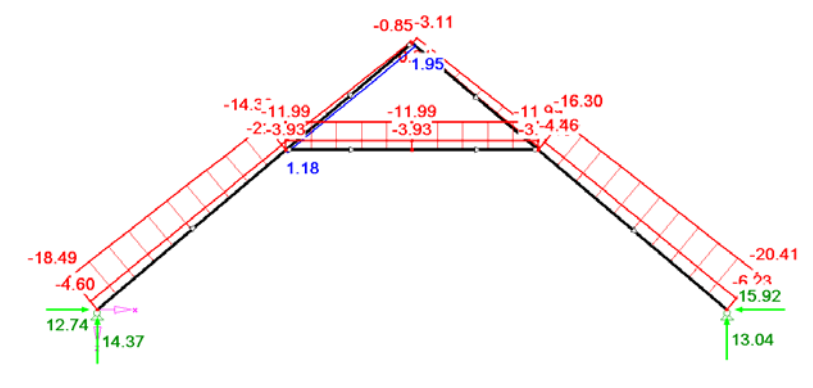

Abbildung 59: Lastfallkombination a - N<sub>d, 45</sub> (Sparren)

<span id="page-45-0"></span>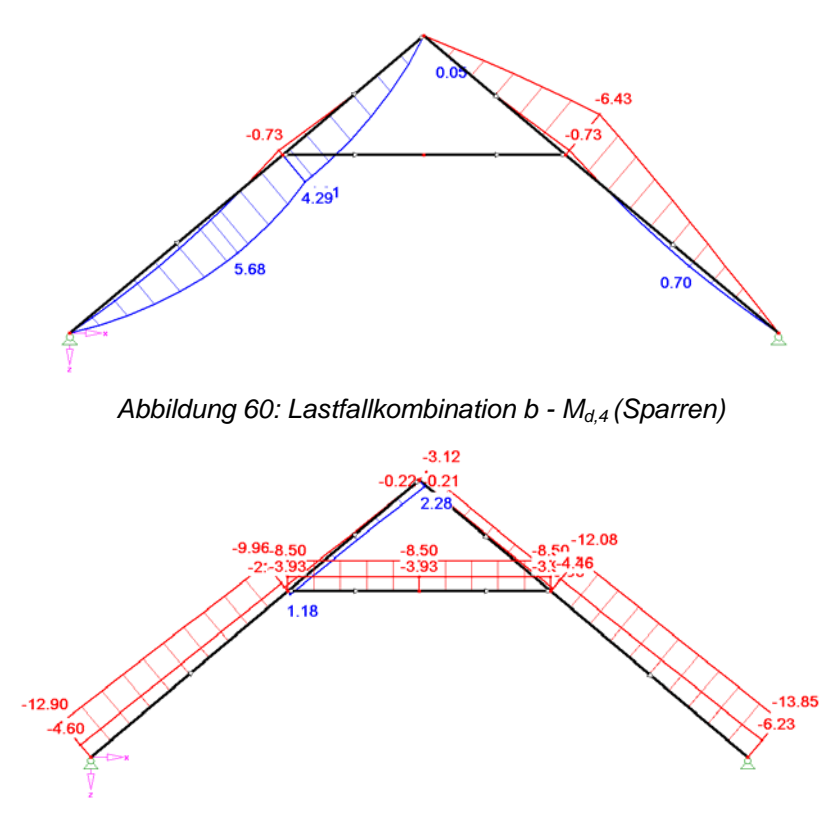

Abbildung 61: Lastfallkombination b - N<sub>d, 45</sub> (Sparren)

#### **Maximale Normalkraft - Sparren**

Auch hier sind zwei Kombinationen zu untersuchen, wobei Kombination d nur in Ausnahmefällen die maßgebende Normalkraft hervorbringen wird. Die maximale Normalkraft des Sparrens liegt im Auflagerbereich. Der Teilsicherheitsbeiwert  $y_Q$  ist auch hier 1,35, da sowohl LF4 (Nutzlast auf Kehlbalken) und LF8 (Mannlast in Kehlbalkenmitte) vorhanden sind.

Kombination c: N<sub>d,54</sub> = 1,35 \* (LF1 + LF2 + LF3) + 1,35 \* (LF4 + LF5 + LF7 + LF8 + LF9) =  $(N_{d,54} = -20,43$  [kN] →  $\triangle N$ =0,02 [kN])  $1,35*(-2,95-0,82-0,84)+1,35*(-1,40-6,00-0,65-0,78-1,68)=-20,41 \, [\mathrm{kN}] \, \dots \, \mathrm{ma \mathsf{Rgebend}}$ 

Kombination d:  $N_{d,12} = 1,35 * (LF1 + LF2 + LF3) + 1,35 * (LF4 + LF6 + LF7 + LF8) =$  $(N_{d,54} = -12,91$  [kN]  $\rightarrow \Delta N = 0,01$  [kN])  $1,35 * (-2,95 - 0,82 - 0,84) +$  1,35  $*$  ( $-1,40 - 1,86 - 0,91 - 0,78) = -12,90 \,$  [kN]

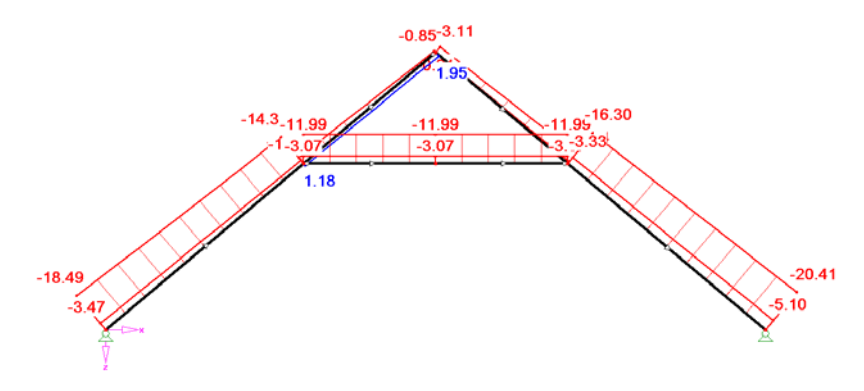

*Abbildung 62: Lastfallkombination c - Nd,54 (Sparren)*

<span id="page-46-0"></span>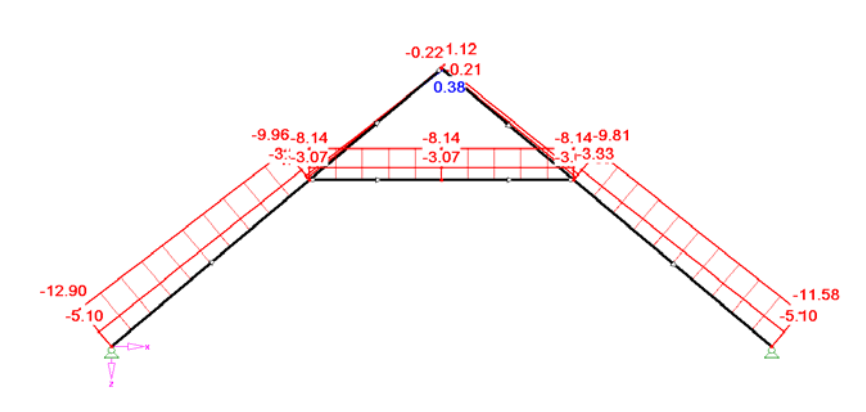

Abbildung 63: Lastfallkombination d - N<sub>d, 12</sub> (Sparren)

Alle maßgebenden Schnittgrößen sind nun ermittelt und damit können nun die Nachweise berechnet werden.

#### **7.5 Wahl der Bauteilquerschnitte**

Sparren : b  $*$  h = 10  $*$  18 [cm]  $\rightarrow$  A<sub>brutto</sub> = 180 [cm<sup>2</sup>]

$$
W_y = \frac{18^2 \times 10}{6} = 540 \text{ [cm}^3\text{]}
$$

$$
W_z = \frac{18 \times 10^2}{6} = 300 \text{ [cm}^3\text{]}
$$

$$
I_y = \frac{18^3 \times 10}{12} = 4860 \text{ [cm}^4\text{]}
$$

$$
I_z = \frac{18 \times 10^3}{12} = 1500 \text{ [cm}^4\text{]}
$$

Sowohl bei den Sparren als auch bei den Kehlbalken wird keine Querschnittsschwächung angenommen, d.h. es wird mit den Bruttoquerschnittswerten gerechn et.

SKL (Sortierklasse)= 2 (S13) NKL (Nutzungsklas se)= 1

<u>Kehlbalken :</u> b ∗ h = 2 ∗ 5 ∗ 16 [cm]  $\rightarrow$  A<sub>brutto</sub> = 160 [cm<sup>2</sup>]  $2 \times 5$   $16 \times 5^2$  $W_y = 2 * \frac{16^2 * 5}{6} = 426,67$  [cm<sup>3</sup>]  $W_z = 2 * \frac{16 * 5^2}{6} = 133,33$  [cm<sup>3</sup>]  $I_y = 2 * \frac{16^3 * 5}{12} = 3413,33$  [cm<sup>4</sup>]  $I_z = 2 * \frac{16 * 5^3}{12} = 333,33$  [cm<sup>4</sup>]

Kehlbalken wird in Form einer Zange ausgeführt.

SKL (Sortierklasse)= 1 (S10) NKL (Nutzungsklasse)= 1

## <span id="page-47-0"></span>**7.6 Nachweise – Kehlbalken**

Schnittgrößen: M<sub>d,6,y</sub> = 3,29 [kNm]  
\n
$$
N_{d,24} = -11,19 [kN]
$$
\n
$$
M_{d,6,z} = 0,00 [kNm]
$$
\nDer Kehlbalken erhält eine Knickaussteifung → gewähltte Knickfigur= 2 → Knicklängen: s<sub>k,y</sub> = 4,00 [m]

 $s_{k,z} = 2,00$  [m]

Druck und Biegung nach EC5 Abschnitt 6.2.4

$$
\sigma_{\text{c,0,d}} = \left| \frac{F_{\text{c,d}}}{A_{\text{netto}}} = \frac{N_{\text{d,24}}}{A_{\text{netto}}} \right| = \left| \frac{-11,19}{160} \right| = 0,07 \text{ [kN/cm$^2$]} \quad f_{\text{c,0,k}} = 2,1 \text{ [kN/cm$^2$]} \quad f_{\text{c,0,d}} = \frac{k_{\text{mod}} * f_{\text{c,0,k}}}{\gamma_{\text{m}}} = \frac{0,6 * 2,1}{1,3} = 0,97 \text{ [kN/cm$^2$]}
$$

Rechemwerte - y-Achse: 
$$
\sigma_{m,y,d} = \frac{M_{y,d}}{W_{y,netto}} = \frac{3,29*100}{426,67} = 0,77
$$
 [kN/cm<sup>2</sup>]  $f_{m,y,k} = 2,4$  [kN/cm<sup>2</sup>]  
\n $f_{m,y,d} = \frac{k_{mod} * f_{m,y,k}}{\gamma_m} = \frac{0,6*2,4}{1,3} = 1,11$  [kN/cm<sup>2</sup>]  
\nRechemwerte - z-Achse:  $\sigma_{m,z,d} = \frac{M_{z,d}}{W_{z,netto}} = \frac{0,00*100}{133,33} = 0,00$  [kN/cm<sup>2</sup>]  
\n $f_{m,z,k} = 2,4$  [kN/cm<sup>2</sup>]  
\n $f_{m,z,d} = \frac{k_{mod} * f_{m,z,k}}{\gamma_m} = \frac{0,6*2,4}{1,3} = 1,11$  [kN/cm<sup>2</sup>]

1. Bedingung: 
$$
\left(\frac{\sigma_{c,0,d}}{f_{c,0,d}}\right)^2 + \frac{\sigma_{m,y,d}}{f_{m,y,d}} + k_m * \frac{\sigma_{m,z,d}}{f_{m,z,d}} \le 1
$$
  $\left(\frac{0.07}{0.97}\right)^2 + \frac{0.77}{1.11} + 0.7 * \frac{0.00}{1.11} = 0.70 \le 1$   
2. Bedingung:  $\left(\frac{\sigma_{c,0,d}}{f_{c,0,d}}\right)^2 + k_m * \frac{\sigma_{m,y,d}}{f_{m,y,d}} + \frac{\sigma_{m,z,d}}{f_{m,z,d}} \le 1$   $\left(\frac{0.07}{0.97}\right)^2 + 0.7 * \frac{0.77}{1.11} + \frac{0.00}{1.11} = 0.49 \le 1$ 

Beide Bedingungen eingehalten  $\rightarrow$  Spannungsnachweis erfüllt!

#### Biegeknicken (nach EC5 Abschnitt 6.2.4)

E<sub>0.05</sub> = 740 [kN/cm<sup>2</sup>]  
\n
$$
\beta_c = 0.2
$$
  
\nRechenwerte - y-Achse:  $i_y = \sqrt{\frac{1_y}{A}} = \sqrt{\frac{3413,33}{160}} = 4,62$  [cm]  
\n $\lambda_{rel,y} = \frac{\lambda_y}{\pi} * \sqrt{\frac{f_{c,0k}}{f_{c,0s}}} = \frac{86,6}{\pi} * \sqrt{\frac{2,10}{740}} = 1,47$   
\n $k_y = 0,5 * (1 + \beta_c * (\lambda_{rel,y} - 0,3) + \lambda_{rel,y}^2) = 0,5 * (1 + 0,2 * (1,47 - 0,3) + 1,47^2) = 1,70$   
\n $k_{c,y} = \frac{1}{k_y + \sqrt{k_y^2 - \lambda_{rel,y}^2} = \frac{1}{1,70 + \sqrt{1,70^2 - 1,47^2}} = 0,39$   
\nRechenwerte - y-Achse:  $i_z = \sqrt{\frac{I_z}{A}} = \sqrt{\frac{333,33}{160}} = 1,44$  [cm]  
\n $\lambda_{rel,z} = \frac{\lambda_z}{\pi} * \sqrt{\frac{f_{c,0k}}{f_{c,0s}}} = \frac{138,6}{\pi} * \sqrt{\frac{2,10}{740}} = 2,35$   
\n $k_z = 0,5 * (1 + \beta_c * (\lambda_{rel,z} - 0,3) + \lambda_{rel,z}^2) = 0,5 * (1 + 0,2 * (2,35 - 0,3) + 2,35^2) = 3,47$   
\n $k_{c,z} = \frac{1}{k_z + \sqrt{k_z^2 - \lambda_{rel,z}^2}} = \frac{1}{3,47 + \sqrt{3,47^2 - 2,35^2}} = 0,17$ 

$$
\frac{\sigma_{\text{c,0,d}}}{k_{\text{c,y}} * f_{\text{c,0,d}}} + \frac{\sigma_{\text{m,y,d}}}{f_{\text{m,y,d}}} + k_{\text{m}} * \frac{\sigma_{\text{m,z,d}}}{f_{\text{m,z,d}}} \le 1 \qquad \frac{0.07}{0.39 * 0.97} + \frac{0.77}{1.11} + 0.7 * \frac{0.00}{1.11} = 0.88 \le 1
$$
  

$$
\frac{\sigma_{\text{c,0,d}}}{k_{\text{c,z}} * f_{\text{c,0,d}}} + k_{\text{m}} * \frac{\sigma_{\text{m,y,d}}}{f_{\text{m,y,d}}} + \frac{\sigma_{\text{m,z,d}}}{f_{\text{m,z,d}}} \le 1 \qquad \frac{0.07}{0.17 * 0.97} + 0.7 * \frac{0.77}{1.11} + \frac{0.00}{1.11} = 0.91 \le 1
$$

 $\rightarrow$  Biegeknicknachweis erfüllt!

Nachweis der Gebrauchstauglichkeit (nach EC5 Abschnitt 2.2.3 und 7.2)

Überhöhung w $_{\rm c}$  = 0,0 [cm] charakteristische Einwirkungen: aus LF3+LF4  $\rightarrow$  q<sub>k</sub> = (0,30 + 0,50) \* 0,90 = 0,72 [kN/m] Berechnung der elastischen Durchbiegung in Feldmitte 4  $5*\frac{0.72}{100}*400^4$  $w_{\text{m,inst}} = \frac{5 * q * l^4}{384 * E_{\text{0,mean}}} = \frac{5 * \frac{0.72}{100} * 400^4}{384 * 1100 * 3413.3} = 0.6 \text{ [cm]}$ aus LF8  $\longrightarrow P_{k} = 1,00$  [kN] 3  $100 \cdot 100^3$  $\rm{w_{m,inst}}=\frac{\rm{P*1}^3}{48*\rm{E_{0,mean}*l}}=\frac{1,00*400^3}{48*1100*3413,3}=0,4\,\,\rm{[cm]}$  $\text{Schubverforming: M}_\text{k} = 0.54 + 0.90 + 1.0 = 2.44 \text{ [kNm]} \rightarrow w_\text{v,inst} = \frac{\text{M}}{\text{G}_\text{mean} * \text{A}_\text{v}} = \frac{2.44 * 100}{69 * \frac{160}{1.2}} = 0.0 \text{ [cm]}$ 

Anfangsverformung:  $w_{inst} = w_{m,int} + w_{v,inst} = 0,6 + 0,4 + 0,0 = 1,0$  [cm] Kriechverformung: w $_{\rm{creep}}$  = w $_{\rm{inst}}$  \* $\rm{k_{\rm{def}}}$  = 1,0 \* 0,6 = 0,6 [cm] Enddurchbiegung:  $w_{\text{net,fin}} = w_{\text{inst}} + w_{\text{creep}} - w_{\text{c}} = 1,0 + 0,6 - 0,0 = 1,6$  [cm]

$$
w_{\text{net,fin}} = 1,4 \text{ [cm]} \le \frac{1}{200} = \frac{400}{200} = 2,0 \text{ [cm]} \dots \text{ nicht ausgebauter Dachstuhl}
$$

$$
> \frac{1}{300} = \frac{400}{300} = 1,3 \text{ [cm]} \dots \text{ausebauter Dachstuhl}
$$

Für einen nicht ausgebauten Dachstuhl wäre der Durchbiegungsnachweis erfüllt. Da in diesem Beispiel ein ausgebauter Dachstuhl berechnet wird, ist der Nachweis der Gebrauchstauglichkeit nicht erfüllt, da es bei Durchbiegungen, die größer als l/300 sind, zu Rissen in der Wand- und Deckenverkleidungen kommt.

Um den Durchbiegungsnachweis dennoch zu erfüllen, kann man nun die Querschnittswerte vergrößern (vor allem die Höhe des Kehlbalkens ist hier maßgebend) und/oder die Festigkeitsklasse (Sortierklasse) des Holzes erhöhen. Im Normalfall wird man den Querschnitt vergrößern. Als Beispiel werden hier zwei Beispiele angeführt.

Vergrößerung der Querschnittsfläche: Wählt man h=18 [cm] so ergibt sich eine Enddurchbiegung wnet,fin=1,1 [cm]. Damit wäre auch die Bedingung für einen ausgebauten Dachstuhl erfüllt.

Wahl einer höheren Festigkeit (Sortierklasse): Würde man in diesem Beispiel, für den Kehlbalken mit einem gleich bleibenden Querschnitt, eine Sortierklasse von 4 ansetzen wäre der Durchbiegungsnachweis mit w<sub>net,fin</sub>=1,3 [cm] gerade noch erfüllt. In der Regel wird aber für Holzdachstühle meist normales Bauholz verwendet, welches der Sortierklasse S10 zuzuordnen ist.

#### <span id="page-50-1"></span><span id="page-50-0"></span>**7.7 Nachweise – Sparren**

| Schnittgrößen:           | Kombination a: $M_{d,4,y} = -6,30$ [kNm] | Kombination b: $M_{d,4,y} = -6,43$ [kNm] |
|--------------------------|------------------------------------------|------------------------------------------|
| $N_{d,45} = -16,32$ [kN] | $N_{d,45} = -12,08$ [kN]                 |                                          |
| $M_{d,4z} = 0,00$ [kNm]  | $M_{d,4z} = 0,00$ [kNm]                  |                                          |

$$
\frac{|\text{Knicklängen: }c_u| > 0.3*c}{\left\{0.7*c\right\}} = 3.92 \begin{cases} > 0.3 * 6.53 = 1.96\\ < 0.7 * 6.53 = 4.57 \end{cases} \rightarrow \text{richtig} \rightarrow s_{k,y} = 0.8 * c = 0.8 * 6.53 = 5.22 \text{ [m]}
$$

$$
c_u \ge 0.7 * c = 3.92 \ge 0.7 * 6.53 = 4.57 \rightarrow \text{false} \rightarrow s_{k,y} = 0.8 * c
$$

Druck und Biegung nach EC5 Abschnitt 6.2.4

for the contract of the contract of the contract of the contract of the contract of the contract of the contract of the contract of the contract of the contract of the contract of the contract of the contract of the contra

 $\mathcal{L}_{c,0,d} = \left| \frac{\mathcal{L}_{c,d}}{\mathcal{A}_{\text{netto}}} \right| = \frac{\mathcal{L}_{d,45}}{\mathcal{A}_{\text{netto}}}$ Komb. a:  $\sigma_{c,0,d} = \frac{\left| \mathsf{F}_{c,d} \right|}{\mathsf{A}_{\text{nefto}}} = \frac{\mathsf{N}_{d,45}}{\mathsf{A}_{\text{nefto}}} = \frac{|-16,32|}{180} = 0,09 \text{ [kN/cm²]} \quad \mathsf{f}_{c,0,k} = 2,3 \text{ [kN/cm²]}$ Komb. b:  $\sigma_{c,0,d} = \frac{\left| \mathsf{F}_{c,d} \right|}{\mathsf{A}_{\mathsf{netto}}} = \frac{\mathsf{N}_{d,45}}{\mathsf{A}_{\mathsf{netto}}} = \frac{|-12,08|}{180} = 0,07 \text{ [kN/cm²]}$   $\mathsf{f}_{c,0,d} = \frac{\mathsf{k}_{\mathsf{mod}} * \mathsf{f}_{c,0,k}}{\gamma_{\mathsf{m}}} = \frac{0,6 * 2,3}{1,3} = 1,06 \text{ [kN/cm²]}$ m,y,d Rechenwerte - y-Achse: Komb. a:  $\sigma_{m,y,d} = \frac{M_{y,d}}{W_{y,netto}} = \frac{6,30*100}{540} = 1,17$  [kN/cm²]  $f_{m,y,k} = 3,0$  [kN/cm²]  $-\frac{F_{c,d}}{r} = \frac{N_{d,45}}{r} = \frac{|-12,08|}{|-12,08|} = 0.07$  [kN/cm<sup>2</sup>]  $f_{c,d} = \frac{k_{mod} * f_{c,0,k}}{r} = \frac{0.6 * 2.3}{100} =$ Komb. b:  $\sigma_{m,y,d} = \frac{M_{y,d}}{W_{y,netto}} = \frac{6,43*100}{540} = 1,19$  [kN/cm<sup>2</sup>]  $\sigma_{\text{mvd}} = \frac{M_{y,d}}{M} = \frac{6,43*100}{5.18} =$ 

$$
f_{m,y,d} = \frac{k_{\text{mod}} * f_{m,y,k}}{\gamma_m} = \frac{0,6 * 3,0}{1,3} = 1,38 \text{ [kN/cm²]}
$$

Rechenwerte - z-Achse:  $\sigma_{\text{m,z,d}} = \frac{M_{z,d}}{W_{z,\text{netto}}} = \frac{0.00 * 100}{300} = 0.00 \text{ [kN/cm²]} \quad \text{f}_{\text{m,z,k}} = 3.0 \text{ [kN/cm²]}$  $m_{n,z,d} = \frac{m_{\text{mod}} + m_{n,z,k}}{\gamma_m}$  $f_{\text{mod}} = \frac{k_{\text{mod}} * f_{\text{m,z,k}}}{k_{\text{mod}}} = \frac{0}{k}$  $\sigma_{\text{m,zd}} = \frac{M_{z,d}}{M_{z,d}} = \frac{0.00*100}{0.000*100} = 0.00 \text{ [kN/cm²]}$   $f_{\text{m,zk}} =$ γ  $=\frac{k_{\text{mod}} * f_{\text{m,z,k}}}{\gamma_{\text{m}}} = \frac{0.6 * 3.0}{1.3} = 1.38 \text{ [kN/cm²]}$ 

1. Bedingung: 
$$
\left(\frac{\sigma_{c,0,d}}{f_{c,0,d}}\right)^2 + \frac{\sigma_{m,y,d}}{f_{m,y,d}} + k_m * \frac{\sigma_{m,z,d}}{f_{m,z,d}} \le 1
$$
  
\nKomb. a:  $\left(\frac{0.09}{1.06}\right)^2 + \frac{1.17}{1.38} + 0.7 * \frac{0.00}{1.38} = 0.86 \le 1$   
\nKomb. b:  $\left(\frac{0.07}{1.06}\right)^2 + \frac{1.19}{1.38} + 0.7 * \frac{0.00}{1.38} = 0.87 \le 1$   
\n2. Bedingung:  $\left(\frac{\sigma_{c,0,d}}{f_{c,0,d}}\right)^2 + k_m * \frac{\sigma_{m,y,d}}{f_{m,y,d}} + \frac{\sigma_{m,z,d}}{f_{m,z,d}} \le 1$   
\nKomb. a:  $\left(\frac{0.09}{1.06}\right)^2 + 0.7 * \frac{1.17}{1.38} + \frac{0.00}{1.38} = 0.60 \le 1$   
\nKomb. b:  $\left(\frac{0.07}{1.06}\right)^2 + 0.7 * \frac{1.19}{1.38} + \frac{0.00}{1.38} = 0.61 \le 1$ 

Beide Bedingungen für Kombination a und b eingehalten → Spannungsnachweis erfüllt!

Biegeknicken (nach EC5 Abschnitt 6.2.4)

E<sub>0.05</sub> = 800 [kN/cm<sup>2</sup>]  
\n
$$
\beta_c = 0,2
$$
  
\nRechenverte - y-Achse:  $i_y = \sqrt{\frac{l_y}{A}} = \sqrt{\frac{4860}{180}} = 5,20$  [cm]  $s_{k,y} = 522$  [cm]  $\lambda_y = \frac{s_{k,y}}{i_y} = \frac{400}{4,62} = 100,50$   
\n $\lambda_{rely} = \frac{\lambda_y}{\pi} * \sqrt{\frac{t_{c,0,k}}{E_{0,05}}} = \frac{100,50}{\pi} * \sqrt{\frac{2,30}{800}} = 1,72$   
\n $k_y = 0.5 * (1 + \beta_c * (\lambda_{rely} - 0.3) + \lambda_{rely}^2) = 0.5 * (1 + 0.2 * (1.72 - 0.3) + 1.72^2) = 2.12$   
\n $k_{c,y} = \frac{1}{k_y + \sqrt{k_y^2 - \lambda_{rely}^2} = \frac{1}{2.12 + \sqrt{2.12^2 - 1.72^2}} = 0,30$   
\nRechenverte - y-Achse:  $i_z = \sqrt{\frac{l_z}{A}} = \sqrt{\frac{1500}{180}} = 2,89$  [cm]  $s_{k,z} = 0$  [cm]  $\lambda_z = \frac{s_{k,z}}{i_z} = \frac{0,00}{2,89} = 0,00$   
\n $\lambda_{relz} = \frac{\lambda_z}{\pi} * \sqrt{\frac{t_{c,0,k}}{E_{0,05}}} = \frac{0,00}{\pi} * \sqrt{\frac{2,30}{800}} = 0,00$   
\n $k_z = 0.5 * (1 + \beta_c * (\lambda_{relz} - 0.3) + \lambda_{relz}^2) = 0.5 * (1 + 0.2 * (0.00 - 0.3) + 0.00^2) = 0.47$   
\n $k_{c,z} = \frac{1}{k_z + \sqrt{k_z^2 - \lambda_{relz}^2}} = \frac{1}{0.47 + \sqrt{0.47^2 - 0^2}} = 1,06$ 

$$
\frac{O_{c,0,d}}{k_{c,y}*f_{c,0,d}} + \frac{O_{m,y,d}}{f_{m,y,d}} + k_m * \frac{O_{m,z,d}}{f_{m,z,d}} \le 1
$$
  
Komb. a: 
$$
\frac{0,09}{0,30*1,06} + \frac{1,17}{1,38} + 0,7 * \frac{0,00}{1,38} = 1,13 > 1 ...
$$
Bedingung nicht erfüllt

Der Nachweis ist jetzt schon nicht erfüllt, d a für beide Kombinationen die Bedingungen erfüllt sein müssen. Die restlichen Nachweise werden nur der Vollständigkeit wegen berechnet!

Komb. b:  $\frac{0.07}{0.30*1.06} + \frac{1.19}{1.38} + 0.7 * \frac{0.00}{1.11} = 1.08 > 1 ...$  Bedingung nicht erfüllt

Da das seitliche Ausweichen der Sparren (Knicken um z-Achse) ausgeschlossen wird, gilt: k<sub>c,z</sub> = 1!

 $\frac{C_{c,0,d}}{C_{c,z} * f_{c,0,d}} + k_m * \frac{C_{m,y,d}}{f_{m,y,d}} + \frac{C_{m,z,d}}{f_{m,z,d}}$  $\frac{K_{c,0,d}}{K_{c,2} * f_{c,0,d}} + k_m * \frac{F_{m,y,d}}{f_{m,d}} + \frac{F_{m,z,d}}{f_{m,z,d}} \le 1$  $\frac{\sigma_{c,0,d}}{s * f_{c,0,d}} + k_m * \frac{\sigma_{m,y,d}}{f_{m,y,d}} + \frac{\sigma_{m,z,d}}{f_{m,z,d}} \le 1$ Komb. a:  $\frac{0.09}{1,00*1,06}$  +0,7  $\frac{1,17}{1,38}$  +  $\frac{0.00}{1,38}$  =0,68 ≤ 1 Komb. b:  $\frac{0.07}{1,00*1,06}$  + 0.7  $\frac{1,19}{1,38}$  +  $\frac{0.00}{1,38}$  = 0.67  $\leq$  1

→ Biegeknicknachweis nicht erfüllt!

#### <span id="page-52-0"></span>Gebrauchstauglichkeit

Der Nachweis der Gebrauchstauglichkeit erfolgt mittels der Tabelle 3

$$
\alpha = 40^{\circ}
$$
  $\frac{h_u}{h} = \frac{2,52}{4,20} = 0,60$   $c = 6,53$  [m]

$$
I_{\text{erf}} = \left(90*\frac{0.44*0.9}{100} + 116*\frac{0.24*0.9}{100} + 220*\frac{0.45*0.9}{75} + 1221*\frac{0.57*0.9}{80}\right)*0.9*6,53^3 = 2411.9 \text{ [cm}^4\text{]}
$$

 $I_{\text{eff}} = 2411,9 \; [\text{cm}^4] \, < \, I_{\text{vorth.}} = 4860 \; [\text{cm}^4]$ 

Laut dieser Tafel wäre der vorhandene Sparrenquerschnitt ausreichend groß, um eine kleinere Durchbiegung als l/200 zu gewährleisten. Damit wäre auch die Gebrauchstauglichkeit für einen nicht ausgebauten Dachstuhl erfüllt.

Überprüfungen mittels des Statikprogramms RSTAB haben aber gezeigt, dass bei Ierf nach *[Tabelle 3](#page-21-0)*, sich zu große Verformungen einstellen, so das die Begrenzung der Durchbiegung auf l/200 bei weitem nicht eingehalten werden kann. Aus I<sub>erf</sub> würde sich zum Beispiel folgender Sparrenquerschnitt ergeben:

 $I_{\text{eff}} = \frac{b * h^3}{12} = 2411,9 \text{cm}^4 \rightarrow b_{\text{gewählt}} = 8 \text{cm} \rightarrow h = 15 \text{cm}$ 

Die Durchbiegung (in mm) mit I<sub>erf</sub> wäre dann:

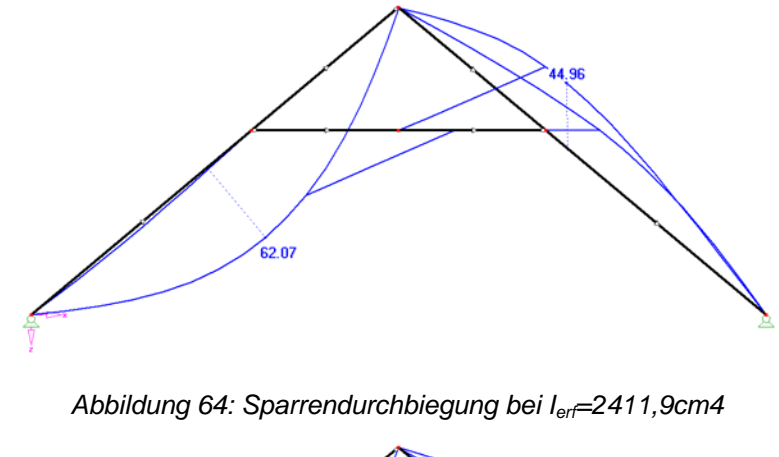

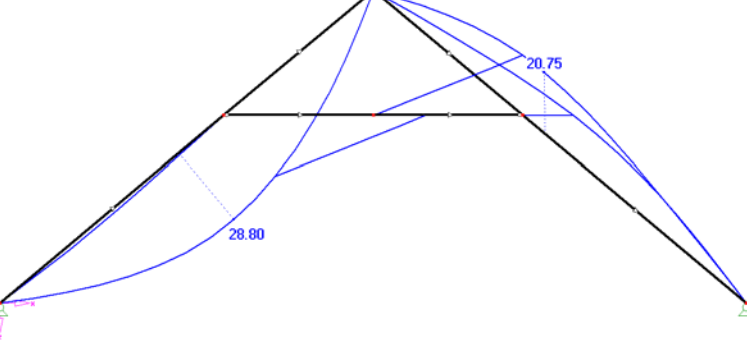

*Abbildung 65: Sparrendurchbiegung in mm bei LF1+LF2+LF6+LF9 bei Ivorh=4860cm4*

Die maximale Durchbiegung von l/200 würde 33 mm entsprechen, die bei dem errechneten erforderlichen Flächenträgheitsmoment von 2411,9cm<sup>4</sup> fast um das Doppelte überschritten wird. Aus diesen, ungeklärten Gründen, wird auf die Anwendung dieser Tafel verzichtet.

Maximale Normalkraft (nach EC5 Abschnitt 6.1.4)

Maßgebende Normalkraft aus Lastfallkombination c  $\rightarrow$  N $_{\rm d,54}$  = –20,41 [kN] Keine Querschnittsschwächung → A $_{\text{netto}}$ =A $_{\text{bruto}}$ =180 [cm²]

$$
\sigma_{\text{c,0,d}} = \frac{F_{\text{c,d}}}{A_{\text{netto}}} = \frac{N_{\text{d,54}}}{A_{\text{netto}}} = \left|\frac{-20,41}{180}\right| = 0,11 \text{ [kN/cm$^2$]} \leq f_{\text{c,o,d}} = \frac{k_{\text{mod}} * f_{\text{c,0,k}}}{\gamma_{\text{m}}} = \frac{0,6 * 2,3}{1,3} = 1,06 \text{ [kN/cm$^2$]}
$$

→ Nachweis für Druck in Faserrichtung erfüllt.

## <span id="page-54-0"></span>**8 Anhang**

## **8.1 Quellenverzeichnis**

## 8.1.1 Bücher und Schriften

<span id="page-54-7"></span><span id="page-54-2"></span>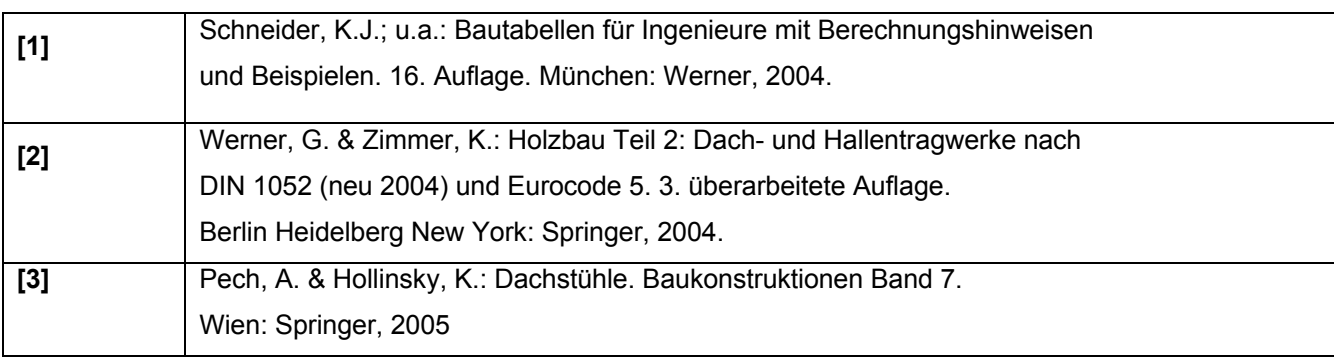

## <span id="page-54-3"></span>8.1.2 Normen

<span id="page-54-6"></span><span id="page-54-5"></span><span id="page-54-4"></span><span id="page-54-1"></span>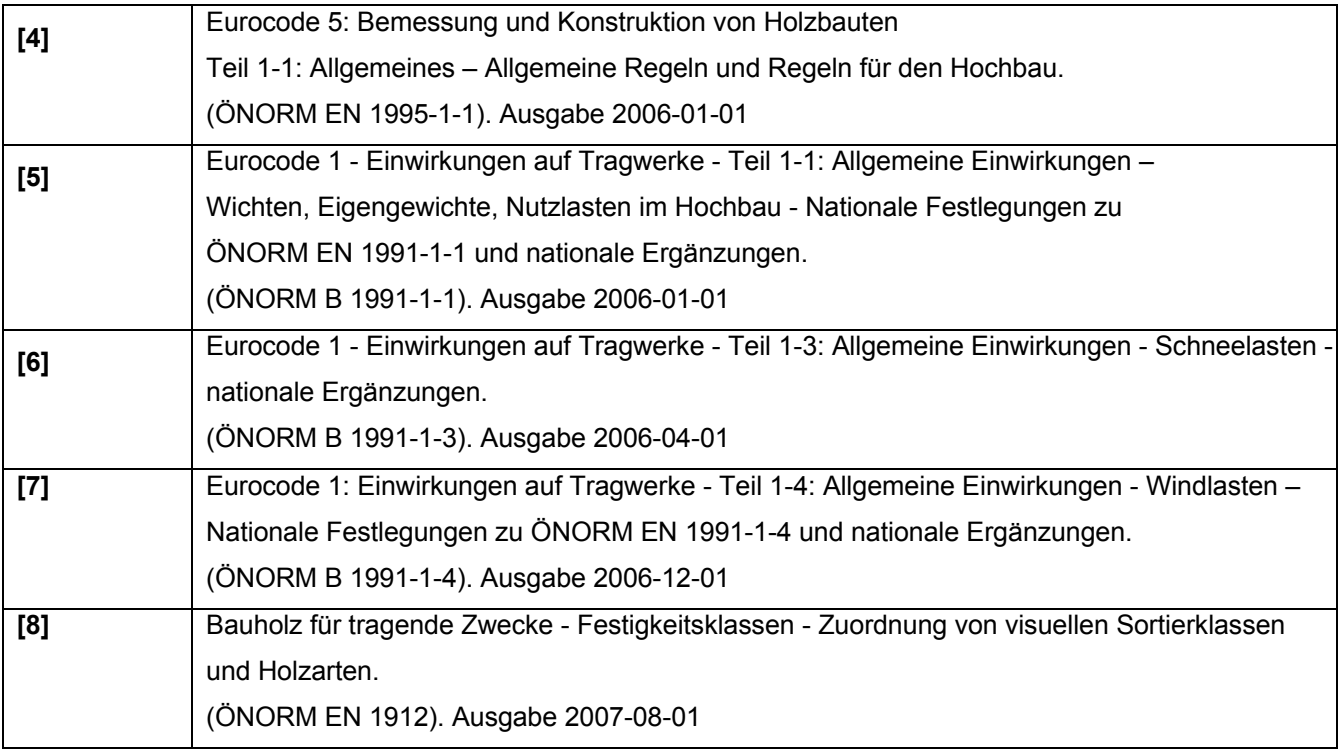

## <span id="page-55-0"></span>8.1.3 Abbildungen

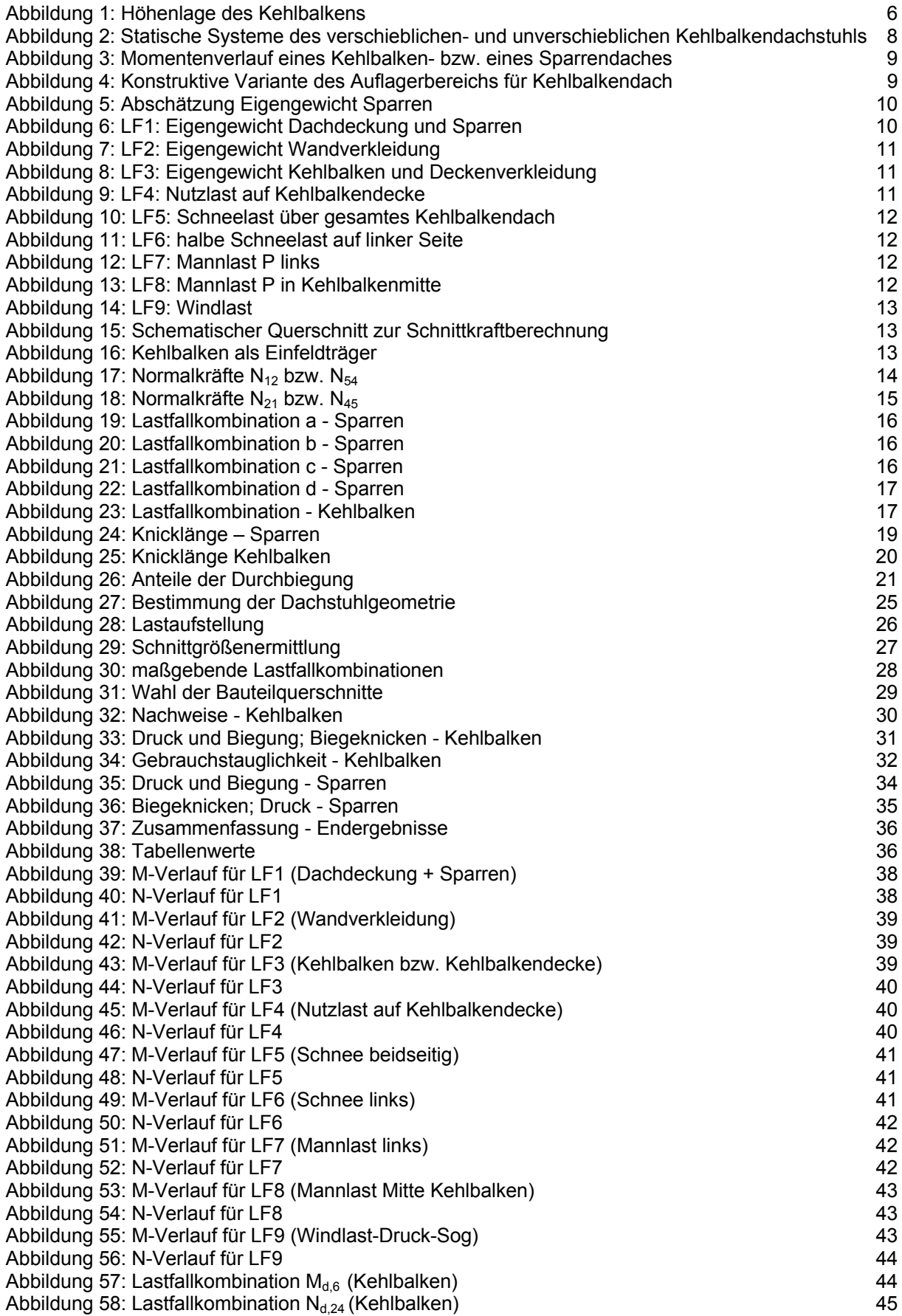

<span id="page-56-0"></span>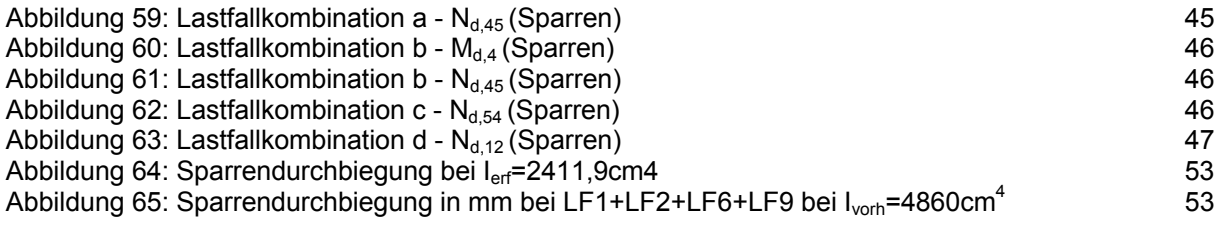

## 8.1.4 Tabellen

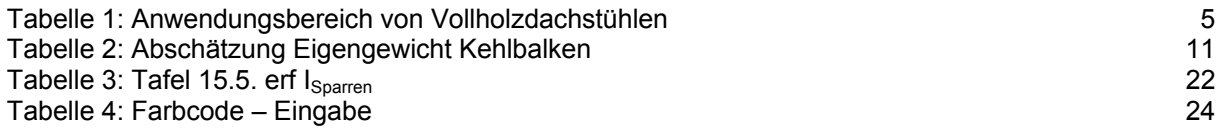